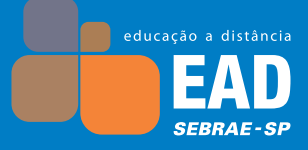

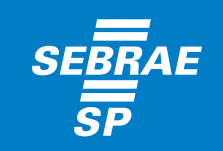

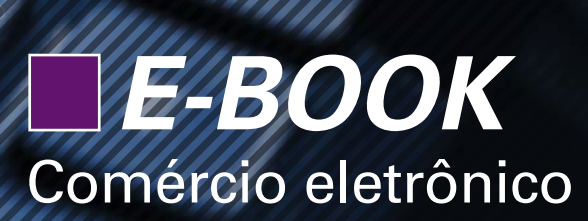

# **Olá,**

**Você sabe que para gerir com sucesso** uma empresa e enfrentar o mercado e os desafios do dia a dia empresarial **é preciso se preparar** e, para isso, o Sebrae disponibiliza diversos produtos, canais e serviços para auxiliá-lo nessa jornada.

Em sua estratégia de **Atendimento Remoto** e com o objetivo de ampliar suas alternativas de acesso a conteúdos e soluções educacionais, o Sebrae produziu e disponibiliza este *e-book*, mais um produto no formato de Educação a Distância (EAD).

A proposta de nossos *e-books* é apresentar os principais conteúdos sobre **gestão de pequenas empresas** como cursos em formato de **livros digitais**, isto é, materiais educacionais organizados para capacitar quem quer empreender e quem já possui empresa e deseja ampliar seus conhecimentos e melhorar sua prática à frente de seus negócios.

Com as soluções de Educação a Distância do Sebrae você tem a oportunidade de **estudar** *off-line* ou em um Ambiente Virtual de Aprendizagem (AVA), disponível **24 horas por dia**, que pode ser acessado a qualquer momento e de qualquer lugar que tenha conexão com a internet, sem necessidade de deslocamento.

Aproveite esta oportunidade de ampliar seus conhecimentos e bons negócios!

Equipe de EAD do Sebrae-SP

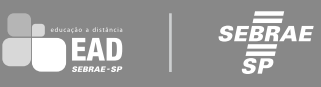

# **Sumário**

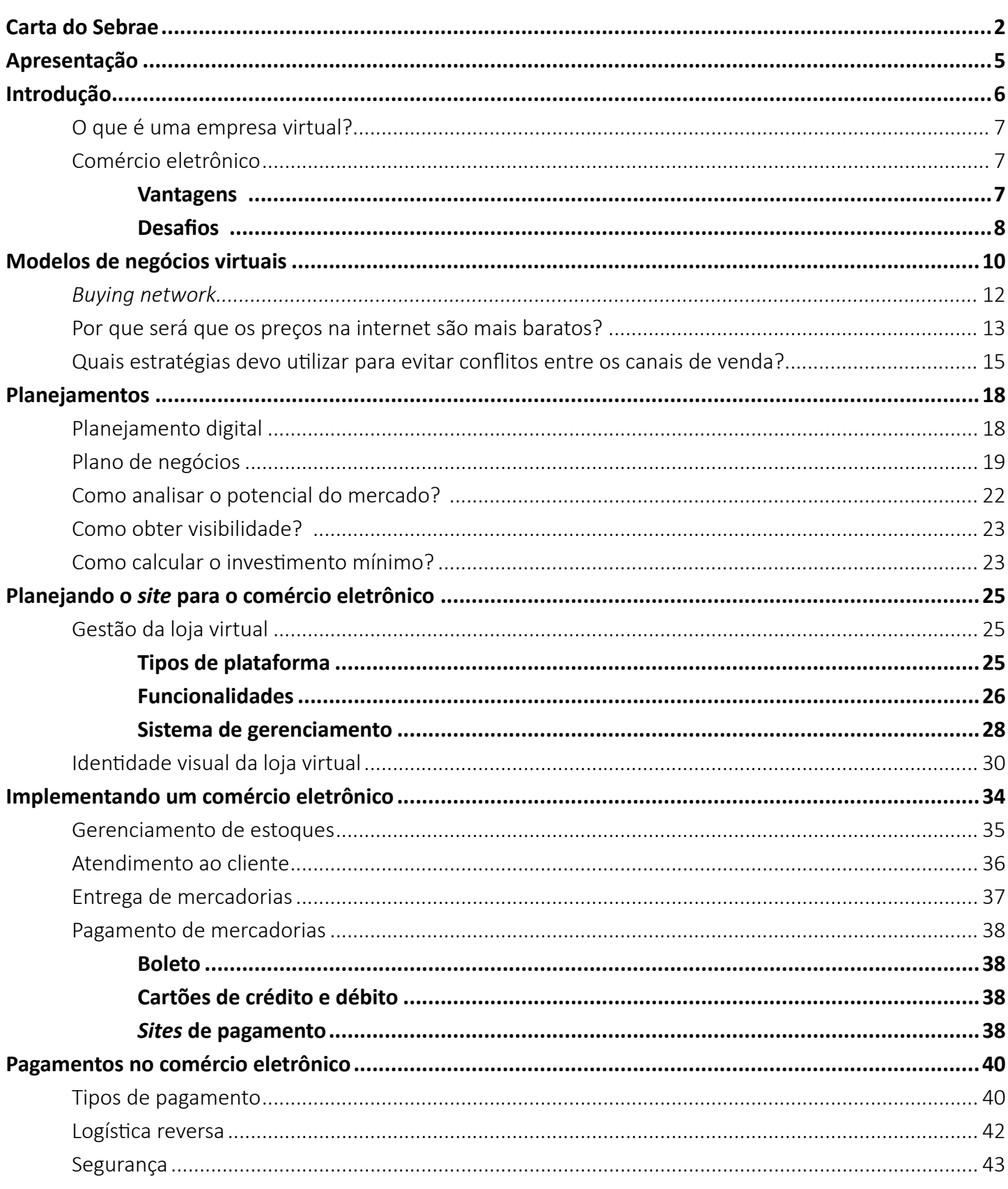

P

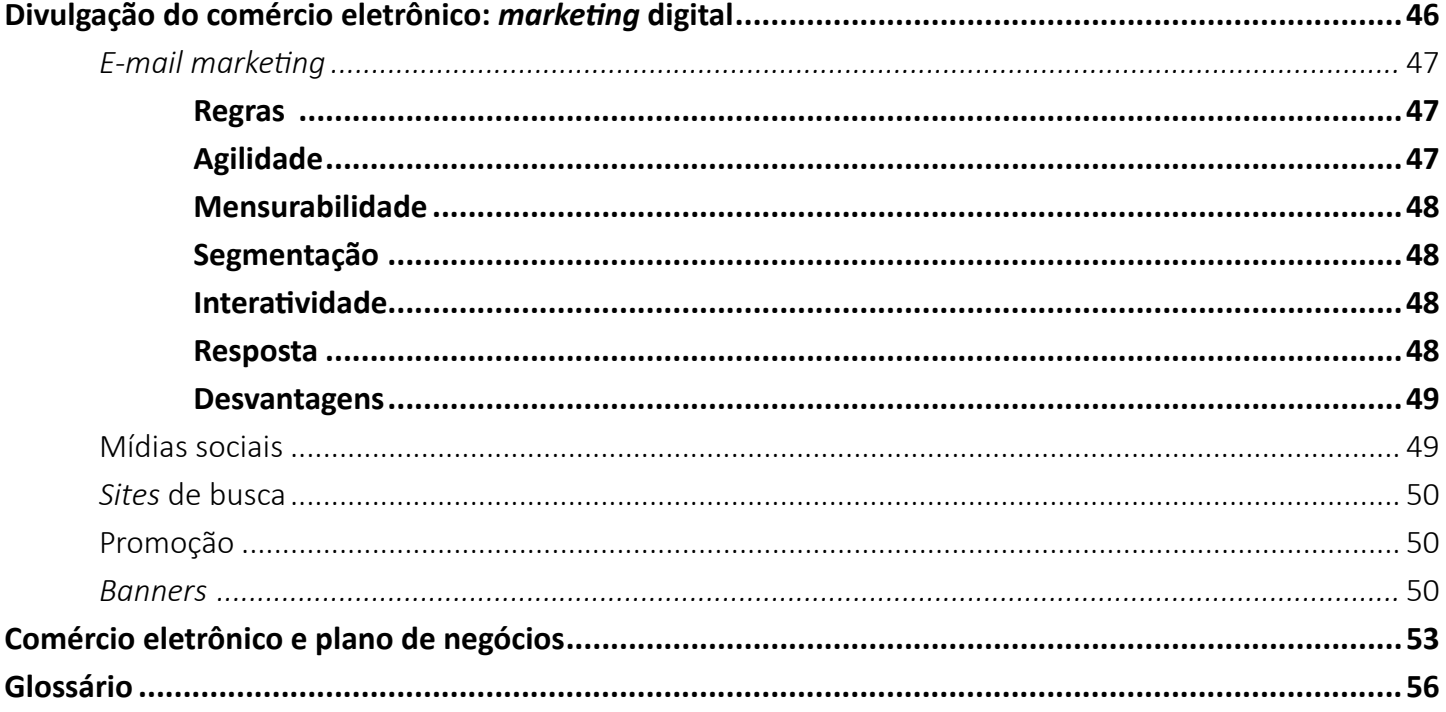

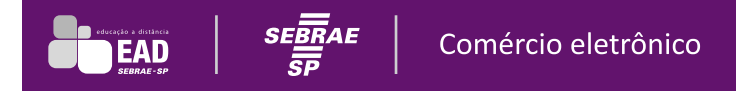

# **Apresentação**

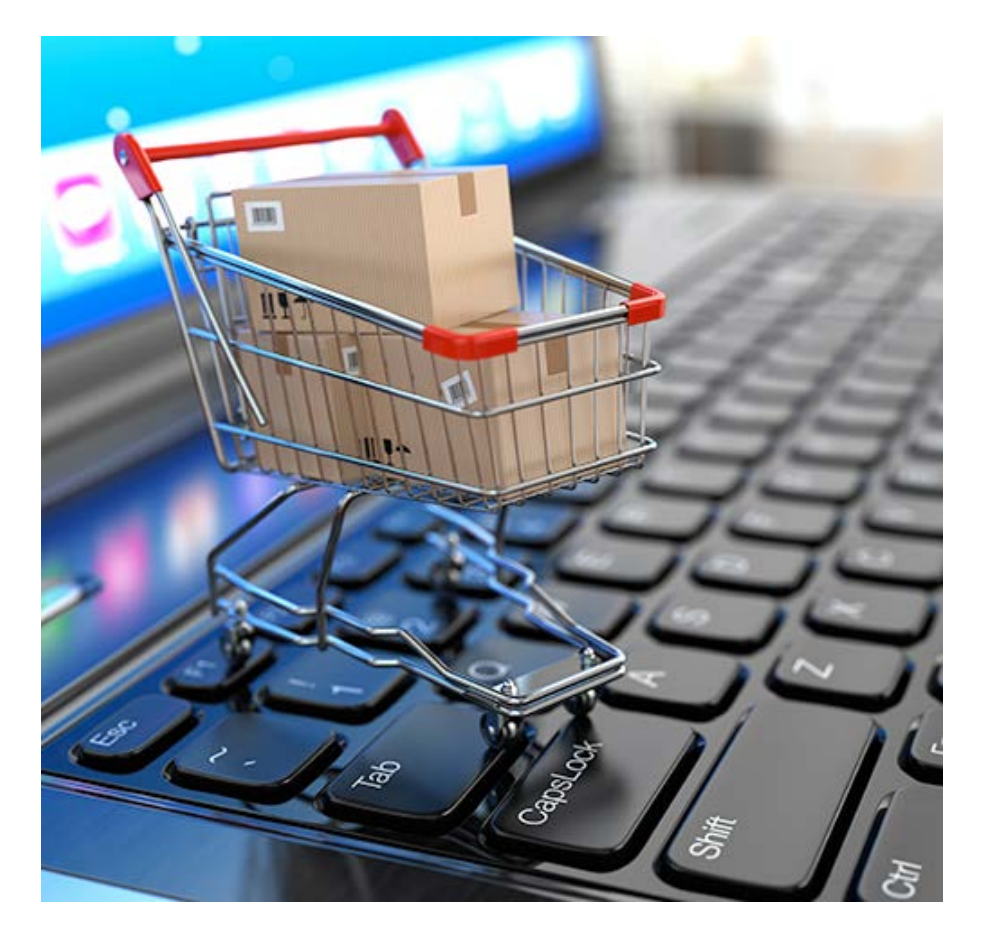

É inegável o poder da internet no atual mundo do comércio. Muitos, hoje em dia, prezam pela rapidez e pelo conforto de realizar suas compras por meio de um clique. Nesse sentido, é fundamental que cada empreendedor zele pela segurança própria e de seus possíveis clientes, estabelecendo uma relação de confiança e fidelidade.

Neste *e-book*, você, empreendedor, terá a oportunidade de descobrir formas de compreender os desafios, a importância e as vantagens de criar um ponto de venda na internet, além de obter orientações sobre como agir a fim de planejar o comércio eletrônico e fazer dele uma chance para ampliar o mercado de atuação da empresa.

# **Introdução**

Antes de mais nada, é fundamental ter muito claro o conceito norteador de seus estudos neste *e-book*. Assim, ao longo deste primeiro capítulo, você verá uma contextualização sobre comércio eletrônico e os primeiros passos para planejar um.

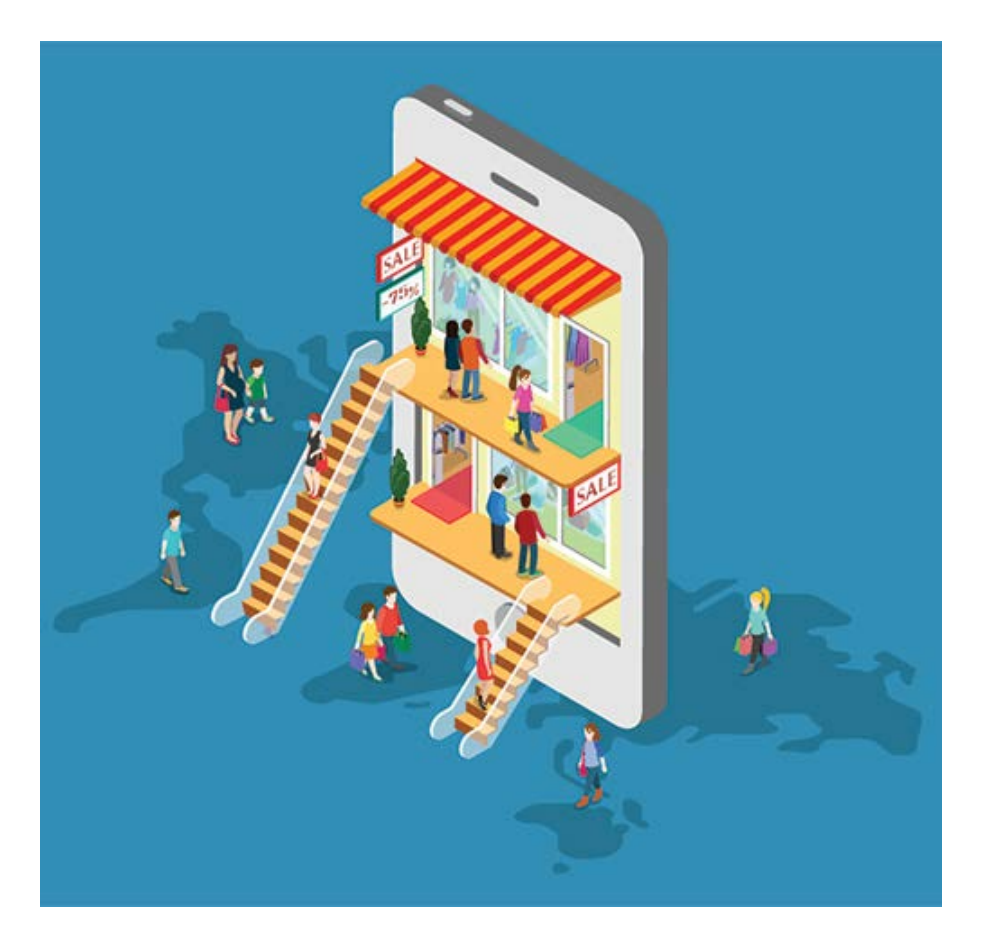

Você já se imaginou vivendo em um mundo sem internet? Trabalhando sem *e-mails*? Ou mesmo tendo de esperar até a manhã seguinte para saber as notícias do dia?

Hoje as notícias são atualizadas instantaneamente. Basta acessá-las! Você lembra a última vez que foi até uma biblioteca fazer alguma pesquisa? Ou buscar em algum livro a resposta para suas dúvidas? Essas são ações cada vez mais raras, pois as informações estão ao alcance de um clique, tudo está na internet!

Toda essa comodidade tecnológica fez surgir um novo modelo de negócios que pode ser bem lucrativo para você, empresário, além de ser um facilitador para os clientes: o comércio eletrônico. As oportunidades nesse campo são inúmeras. E, antes de qualquer coisa, é importante que você esteja sempre atento às mudanças de mercado!

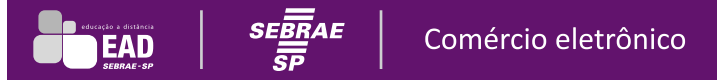

A partir de agora, você terá a chance de compreender os desafios, a importância e as vantagens de criar seu ponto de venda na internet, além de ter informações sobre como agir para planejar seu comércio eletrônico e fazer dele uma chance de ampliar seu mercado de atuação.

#### **Dica**

O sucesso depende de planejamento, e o primeiro passo para planejar sua empresa no comércio eletrônico é pensar em:

- quais são os pontos fortes e fracos de sua empresa.
- o que você precisa fazer para colocar em prática sua ideia e torná-la um negócio lucrativo.
- como o comércio eletrônico poderá agregar valor a sua empresa.

A seguir, saiba mais sobre essa modalidade para seu negócio.

## O que é uma empresa virtual?

A empresa virtual fica visível em qualquer lugar do planeta e está disponível 24 horas por dia. Basta o consumidor ter acesso à internet, o que hoje não é muito difícil. Trata-se de um canal de vendas poderoso que pode ser um forte aliado do empresário em seus negócios, já que não possui barreiras geográficas.

## Comércio eletrônico

É a utilização da internet para a comercialização e a divulgação de produtos e empresas.

### **Vantagens**

O comércio eletrônico conta com várias vantagens competitivas, como alcance maior, agilidade na compra, aumento de lucro, redução de custos, possibilidade de criação de ambiente de interação e troca de conhecimento.

## **Desafios**

Uma preocupação importante que a empresa virtual deve ter é como dimensionar e atender todo o mercado, lidando com várias culturas diferentes. Mas fique tranquilo: planejando bem, é possível vencer os desafios!

Um exemplo é limitar o mercado: basta delimitar a área de entrega – só no Brasil, na cidade ou no bairro.

O negócio virtual é uma proposta bem-sucedida em todo o mundo. O varejo *on-line* já representava R\$ 22,5 bilhões de faturamento em 2012. O Brasil está prestes a alcançar o 4º lugar em participação de vendas *on-line* no mercado mundial, atrás apenas da China, dos Estados Unidos e do Japão.

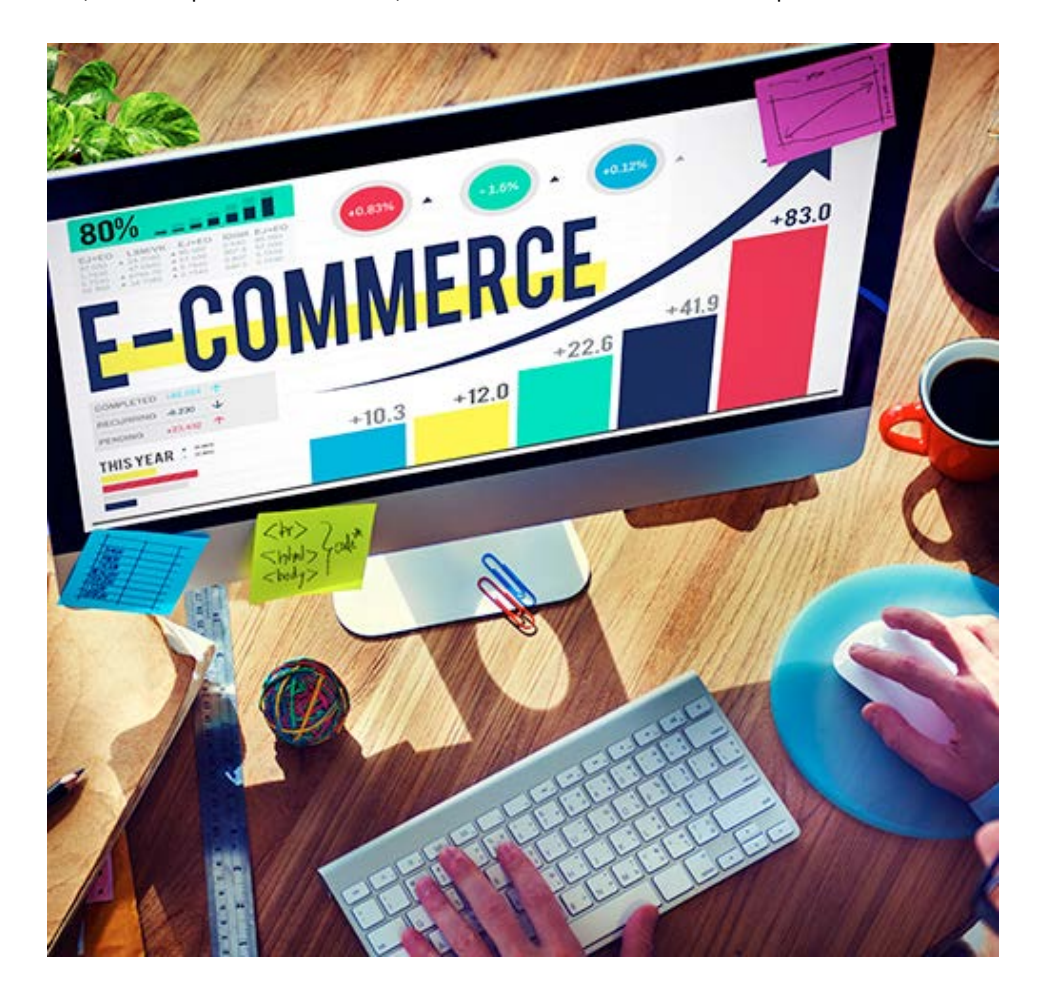

Agora, que tal aplicar o que viu até aqui fazendo a atividade a seguir?

## **Atividade 1.1**

Toda boa ideia de negócio precisa ser planejada para dar certo. Então, reflita sobre a implantação do comércio eletrônico em sua empresa.

Para descobrir quais são os pontos fortes e fracos de uma provável implantação do comércio eletrônico em sua empresa, analise as seguintes questões:

- **1.** Você imagina que sua empresa pode atuar como comércio eletrônico?
- **2.** Sua empresa tem a ganhar com essa modalidade de negócios?

#### RESPOSTA:

Empresários de sucesso não correm riscos que não sejam calculados. Não arrisque antes de partir para a ação e prepare sua empresa. Planejar é sempre preciso, principalmente se você quer investir em um negócio virtual. Pensar quais são os pontos fortes e fracos dessa proposta para seu negócio e fazer uma análise dos possíveis resultados que o meio virtual pode trazer para sua empresa são os primeiros passos para esse planejamento.

# **Modelos de negócios virtuais**

O comércio eletrônico pode ser, sem dúvida, uma grande oportunidade de negócio. A partir de agora, você verá o que precisa ser feito para sua empresa atingir bons resultados e ótimos ganhos com essa nova chance. Ao longo deste capítulo, você descobrirá os principais tipos de modelos de negócios virtuais, os diferentes tipos de transações comerciais e as diferenças entre a loja física e a loja virtual.

Atualmente, conforme pesquisas realizadas, existem no mundo mais de 2,4 bilhões de usuários de internet. Só no Brasil são 83,4 milhões, de acordo com o Ibope. E esses dados só tendem a aumentar!

O comércio eletrônico não para de conquistar a confiança dos consumidores virtuais, principalmente no mercado brasileiro. Desses consumidores, 86,1% estão satisfeitos em comprar pela internet, segundo pesquisa feita pela empresa e-bit.

Para você pensar em sua empresa virtual, é preciso planejar! Então, comece refletindo sobre os itens que deixam o consumidor mais satisfeito na hora de efetuar uma compra: preço, entrega no prazo, bom atendimento, facilidade de navegação no *site* da empresa.

Sempre considere que algumas informações mudam muito rapidamente. Por exemplo, em dado momento, os itens que aparecem como os mais comprados pela internet são os eletrodomésticos e os produtos de informática. Em outro momento, os artigos de moda e acessórios, de casa e decoração, que antes não apareciam no *ranking* do comércio eletrônico, entram com força total. Por isso, sempre busque informações atualizadas para abrir seu negócio virtual de acordo com a demanda do mercado.

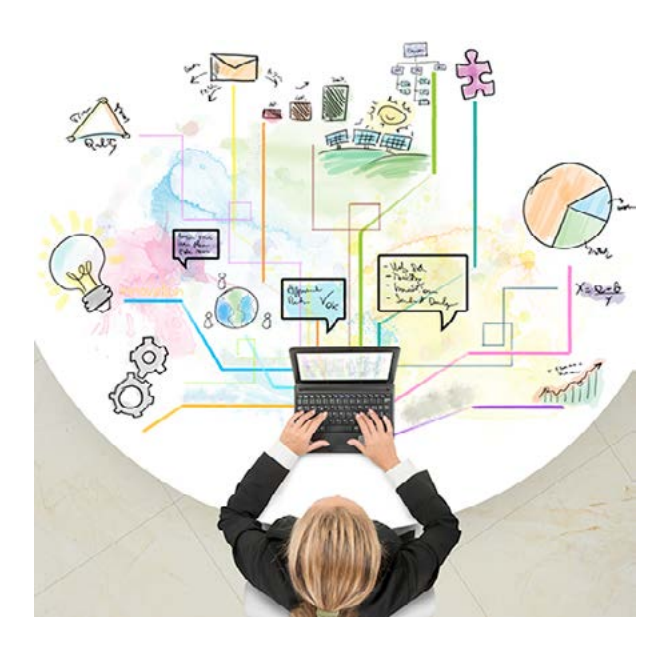

Muitos empresários se questionam sobre adotar ou não a forma virtual de fazer negócio. Pequenos negócios podem utilizar o comércio eletrônico. Porém, é preciso entender qual modelo de comércio eletrônico conduzirá o negócio.

Conheça a seguir os principais **modelos de negócios virtuais** e descubra o que será melhor para sua empresa!

Com a ajuda da internet, sua empresa pode lucrar de várias formas, agregando valor a produtos e serviços. Veja cada um desses modelos:

- **Portal:** possui conteúdo especializado e tem como receita os espaços vendidos para as publicidades no *site*.
- **Loja virtual:** vende produtos diretamente a consumidores ou a empresas individuais.
- **Corretora de informações:** é especializada em reunir informações sobre produtos, preços e disponibilidade para os consumidores. Gera receita com locação de espaços publicitários ou indicando compradores às empresas virtuais.
- **Corretora de transações:** este tipo de *site* é muito utilizado quando o cliente faz uma compra pela internet e não conhece a empresa com que está negociando um produto. Por isso, ele realiza um pagamento para uma terceira empresa, que repassa o valor pago à loja virtual em que o consumidor fez sua compra.

Entre esses vários modelos de comércio eletrônico, existem diferentes **tipos de transações comerciais**: B2B, B2C, B2G e C2C. São eles:

- **Empresa para empresa (B2B):** B2B é um termo vindo do inglês, *business to business* (empresa para empresa). Indica a venda de bens e serviços entre empresas – grandes, pequenas ou micro.
- **Empresa para consumidor (B2C):** B2C é um termo vindo do inglês, *business to consumer* (empresa para consumidor). Indica a venda de produtos e serviços no varejo, ou seja, diretamente aos consumidores individuais. Esse tipo de comércio deve ter um *site* de navegação simples, bastante interativo e que apresente relação com o segmento de mercado em que a empresa atua.
- **Empresa para governo (B2G):** B2G é um termo vindo do inglês, *business to government* (empresa para governo). Indica a negociação de bens e serviços entre empresas e o setor público. Esse tipo de comércio aumenta a transparência dos processos públicos e reduz o risco de irregularidades.

• **Consumidor para consumidor (C2C):** C2C é um termo vindo do inglês, *consumer to consumer* (consumidor para consumidor). Indica a venda de bens e serviços de consumidores diretamente a outros consumidores.

São várias as oportunidades para trabalhar com o comércio eletrônico. Com tantas formas, ideias inovadoras são essenciais quando o assunto é negócio virtual.

### **Empreendedores da vida real**

Laura é empresária e escolheu o tipo de comércio eletrônico *empresa para consumidor*, com modelo de negócios de *corretora de transações*. Ela especializou sua empresa no setor de casamento e, para se destacar no mercado, contou com uma ideia inovadora: um *site* de lista de casamento para noivos que preferem receber dinheiro em vez de presentes.

A ideia é simples: o convidado dos noivos escolhe um ou mais presentes e deposita o valor dos produtos ou serviços na conta da empresa, que o repassa aos noivos. O casal acompanha todo o relatório financeiro e ainda consegue interagir com seus convidados pelo mural do *site* da empresa.

Pense você também em um diferencial para sua empresa virtual! Um deles pode ser o sistema que você utiliza para fazer o gerenciamento de informações de seus clientes.

No comércio eletrônico, é fundamental fazer esse gerenciamento para saber, entre outras coisas, quantas pessoas acessaram o *site* de sua empresa e qual produto chamou mais atenção. Com essa informação em mãos, você poderá tomar decisões sobre como divulgar melhor as mercadorias e direcionar mais a divulgação de seu negócio. Pense nisso e comece a planejar sua empresa virtual!

#### **Atenção**

Para se destacar no mercado, é preciso ser inovador!

## *Buying network*

E, por falar em ideias inovadoras, você já ouviu falar em *buying network*? Esse termo é usado para falar de compras coletivas no comércio eletrônico. Pode ser uma opção bastante lucrativa e inovadora para os empresários que não querem correr grandes riscos no início de suas atividades comerciais pela internet.

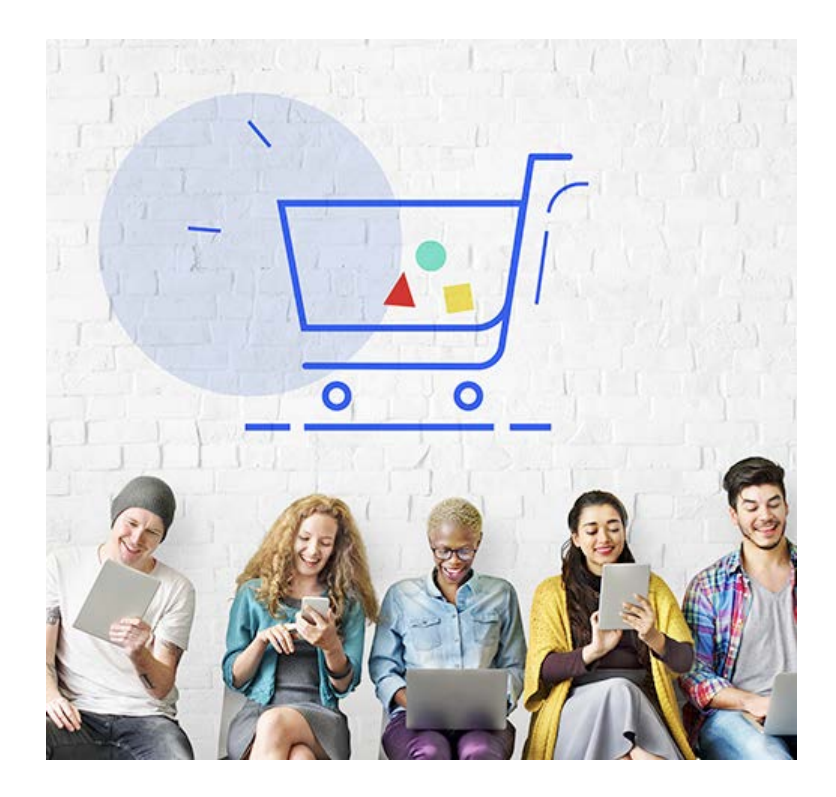

A **compra coletiva** consiste na reunião de um grupo de consumidores para alcançar o menor preço possível na aquisição de um único produto. Quando um número mínimo de clientes a ser reunidos é estabelecido no prazo estipulado pelo *site*, a oferta é ativada e os interessados recebem um cupom virtual que permite a comprovação da compra para ganhar o desconto na loja.

## Por que será que os preços na internet são mais baratos?

Em geral, na internet existe uma redução nos custos. Não é necessário arcar com alguns gastos de uma loja física, como aluguéis e contratação de equipe de vendas, e o número de intermediários das vendas é reduzido. Esse processo denomina-se **desintermediação**. Como exemplo, veja o caso de uma blusa e seu custo, que varia, conforme os intermediadores até chegar ao cliente:

**1.** Saindo do fabricante e chegando ao cliente depois de passar por distribuidor e varejista, o cliente paga pela blusa R\$ 48,50.

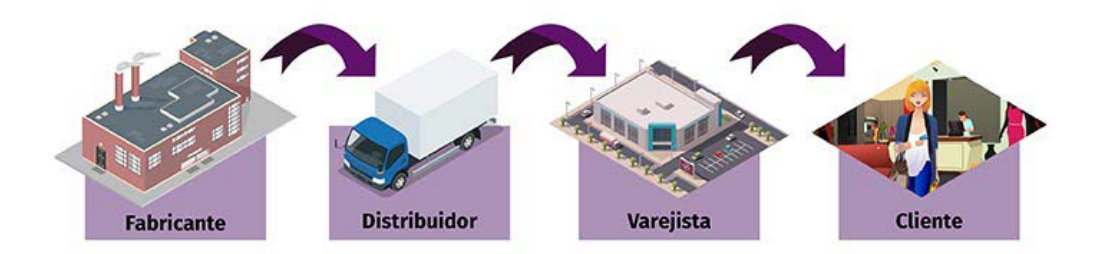

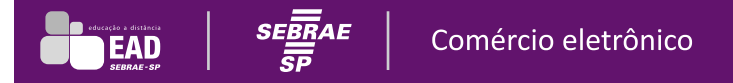

**2.** Saindo do fabricante e chegando ao cliente depois de passar apenas pelo varejista, o cliente paga pela blusa R\$ 40,34.

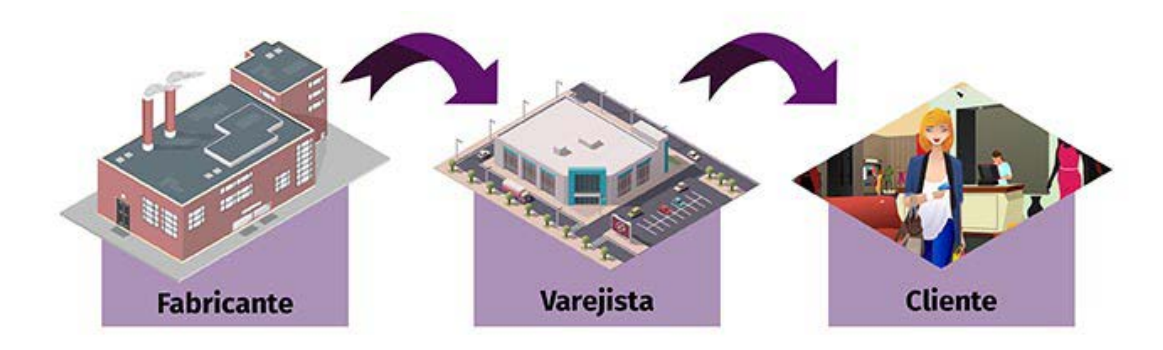

**3.** Saindo do fabricante direto para o cliente, ele paga pela blusa R\$ 20,45.

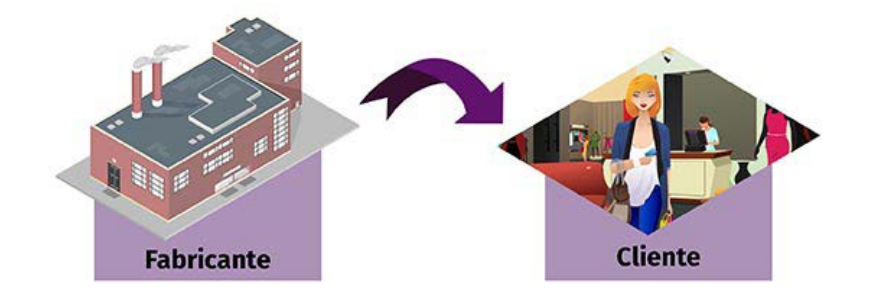

Você pode perceber que, quanto mais formas de desintermediação, mais barata fica a mercadoria de sua empresa! Essa é mais uma dica para você planejar sua empresa virtual.

Além de criar maneiras de diminuir os custos dos produtos de sua empresa, na hora de planejar seu comércio eletrônico você deve avaliar as diferenças entre a loja física e a loja virtual e fazer delas uma oportunidade de negócio.

A loja virtual e a loja física são duas formas de vender. Ambas possuem vantagens e desvantagens, mas são lucrativas quando planejadas.

#### **Dica**

Para conhecer melhor essas diferenças e avaliar se sua ideia será a de melhor custo para sua empresa, faça o *download* do arquivo a seguir na Biblioteca Virtual, disponível no ambiente de Educação a Distância do Sebrae:

• Comparando lojas física x virtual – qual é a melhor oportunidade? (arquivo: Comercio Eletronico Modulo 2 Loja virtual loja fisica).

Uma questão que pode ser levantada é: Optar pelo comércio eletrônico não é competir de maneira desleal com os varejistas, os representantes e até com as próprias lojas físicas?

Como já foi dito, a implantação de um negócio virtual é bem lucrativo por não contar com algumas despesas de uma loja física, como aluguel, luz, água, entre outras. Então, para evitar uma futura resistência por parte dos varejistas, representantes e outros parceiros, você pode criar algumas estratégias a fim de ganhar a aceitação de sua empresa.

## Quais estratégias devo utilizar para evitar conflitos entre os canais de venda?

Para evitar conflitos entre as lojas físicas e as lojas virtuais, você pode oferecer marcas e produtos diferentes pela internet, pensar em possíveis comissões maiores para seus parceiros, além de manter os preços de seu comércio eletrônico equivalentes aos da loja física. Pode também direcionar a entrega e a cobrança a seus fornecedores assim que receber os pedidos virtualmente. Agindo assim, não haverá problema com esses parceiros!

Para compreender melhor o comércio eletrônico, acompanhe a história de Branca, empresária da loja Raridade que tem vontade de abrir uma loja virtual para agregar a sua loja física.

Branca é uma estilista formada em *Design* de Modas, sempre antenada às tendências de moda e beleza. Certo dia, ela resolveu apostar em sua confecção e abrir seu próprio negócio, a Raridade, uma empresa de confecções de roupas que ela mesma desenha.

O diferencial da Raridade são as peças únicas e exclusivas. Mas, mesmo com os 7 anos de sucesso da loja, Branca queria mais!

Por ser uma empresária dinâmica e proativa, Branca sabia que poderia atender a uma clientela maior. Pensou até em abrir uma filial de sua loja no interior. Por ser muito atenciosa com suas clientes e gostar de ouvir o que elas têm a dizer, descobriu que muitas delas compravam roupas para amigas que não moravam na cidade. Por isso, surgiu a ideia de ampliar sua empresa criando o www.raridade.com.br.

Branca decidiu abrir seu comércio eletrônico como forma de ampliar o alcance de sua loja física. Encontrou no mercado virtual uma forma de mostrar ao mundo suas próprias roupas.

Para atender a esse novo mercado, ela percebeu que era preciso pesquisar muito sobre essa nova forma de vender suas mercadorias. Achou várias publicações, livros e até notícias de empreendedorismo que diziam:

- "Por não realizarem um planejamento adequado, muitas empresas não conseguem obter sucesso ao partir para o comércio eletrônico e acabam desperdiçando as oportunidades iniciais do negócio virtual."
- "Pela falta de pesquisa ou planejamento prévio apropriados, *sites* podem ficar mal projetados, complexos e de navegação lenta, sem infraestrutura adequada para entregar as mercadorias no prazo, deixando o cliente sem resposta a suas dúvidas."

Esses eram alertas: o que seria uma excelente ideia de negócio poderia acabar levando a empresa à falência! Branca, mais do que depressa, começou a planejar sua empresa virtual. Não queria correr o risco de estragar essa chance de abrir seu comércio eletrônico!

No processo de desenvolvimento de seu comércio eletrônico, fique atento aos seguintes pontos:

- Busque saber sobre o sistema de segurança da informação utilizado em sua loja virtual; ataques de *hackers* são muito frequentes, e a segurança tem de ser reforçada para evitá-los.
- Garanta que seu negócio virtual tenha uma navegação fácil e intuitiva.
- Entenda como funcionarão os fluxos de compra e venda dos produtos, inclusive quanto ao armazenamento das informações sobre os clientes e a gestão do estoque de mercadorias.
- Procure interligar seu sistema às redes sociais e usá-las como ferramenta de *marketing* e divulgação de seus produtos.
- Busque métodos para tornar sua loja virtual mais presente em mecanismos de buscas, visando aumentar a quantidade de acessos a seu comércio eletrônico.
- Conheça a regulamentação do comércio eletrônico.

#### **Dica**

Para aprender mais sobre como planejar seu comércio eletrônico, faça os cursos gratuitos sobre **Estoque** e **Planejamento** disponíveis no *site* do Sebrae.

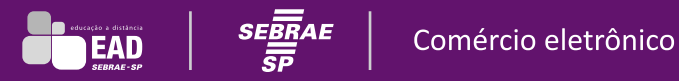

Agora, exercite os conhecimentos que adquiriu neste segundo capítulo fazendo a atividade a seguir. Ela ajudará você no planejamento de seu negócio virtual.

### **Atividade 2.1**

Que tal começar a pensar em um possível formato para seu comércio eletrônico? Em qual tipo você apostará?

Reflita sobre as seguintes questões e comece a planejar sua empresa:

- **1.** Você já pensou em quais modelos de negócios virtuais você quer para sua empresa?
- **2.** Tem ciência das diferenças entre as modalidades de comércio virtual (B2B, B2C, B2G, C2C) e de qual tipo será implantado em sua empresa?
- **3.** Já pensou quais serão as vantagens de sua loja virtual em relação a uma loja física do mesmo ramo?

#### RESPOSTA:

Pensar em que ramo você atuará é fundamental para se preparar às exigências do mercado. Para isso, você deve decidir o modelo de negócio virtual: loja virtual, corretora de informações ou de transações, *marketplace*, provedora de conteúdos ou de serviços *on-line*, comunidade virtual ou portal. Depois de se decidir, é hora de saber qual tipo de comércio virtual você seguirá: empresa para consumidor (B2C), empresa para empresa (B2B), empresa para governo (B2G) ou, ainda, consumidor para consumidor (C2C). E, claro, pensar em uma vantagem competitiva que atraia seu público-alvo.

# **Planejamentos**

Ao longo deste capítulo, você verá como elaborar seu plano de negócios e o que considerar para abrir um negócio virtual.

# Planejamento digital

Se você está com várias ideias para iniciar seu comércio eletrônico, está na hora de colocá-las em ordem! Isso pode ser feito com o planejamento digital.

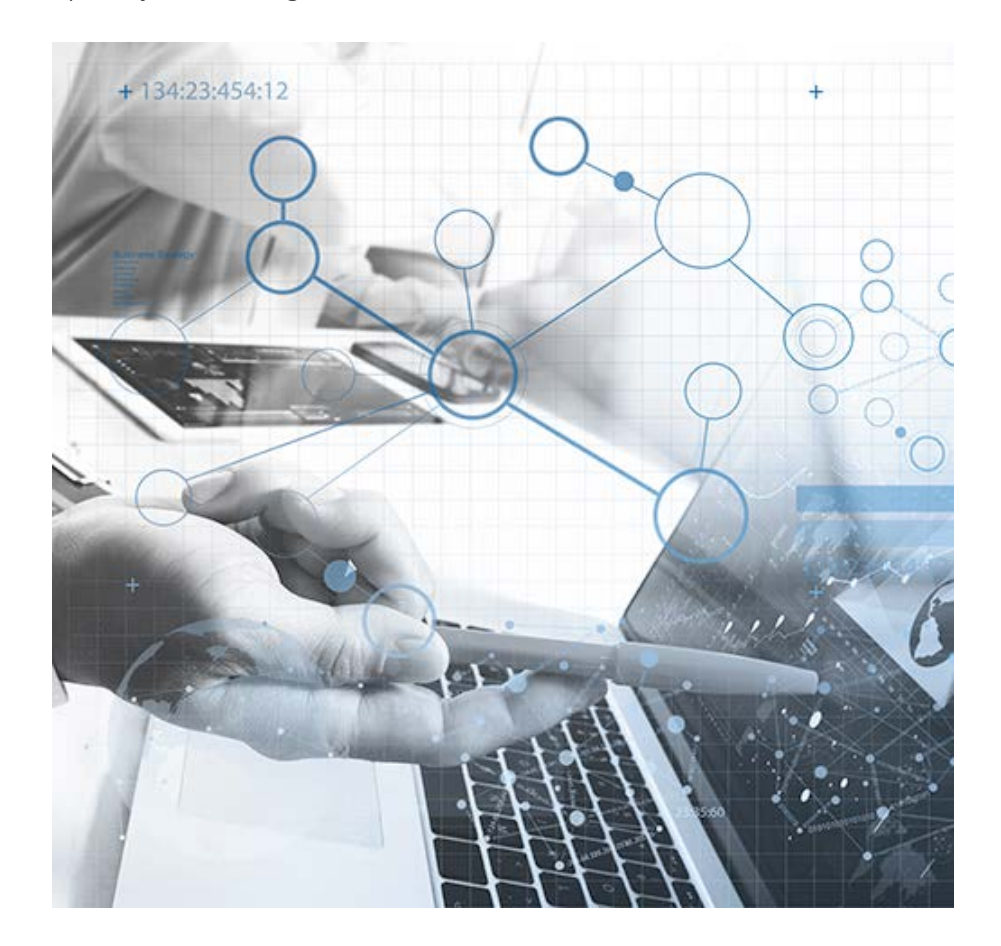

O planejamento digital é um roteiro capaz de informar a você se seu negócio é viável. Por meio dele você consegue analisar e planejar sua empresa virtual, descrever os objetivos dela e o que tem de fazer para que eles sejam alcançados. Além disso, o planejamento digital diminui os riscos e as incertezas que podem surgir durante a abertura de sua empresa virtual.

### **Planejamento = Empresa lucrativa**

Assim como qualquer tipo de planejamento, o planejamento digital não é infalível. Mas ajuda muito a prever falhas, evitar riscos e, com isso, aumentar a chance de sucesso. Com ele, você analisa cenários, calcula preços e compara-os com os da concorrência. E ainda analisa o lucro e o retorno dos investimentos.

## Plano de negócios

Existem vários tipos de plano de negócios, uns mais completos e complexos, outros com menos detalhes e mais práticos. Não existe o certo e o errado, apenas o mais adequado para cada caso.

Quanto mais informações houver e mais completas elas forem, melhor será para você tomar sua decisão. O importante é que você tenha um plano de negócios para utilizar como ferramenta de tomada de decisões.

#### **Dica**

O Sebrae possui um modelo de plano de negócios que vale a pena consultar.

Se você já possui uma loja física com um plano de negócios estruturado, reveja o planejamento de sua empresa e adapte-o para o comércio eletrônico. É fundamental criar e rever seu planejamento sempre, pois, assim como sua empresa é dinâmica, os dados previamente levantados sobre ela também o são.

O planejamento para você, empreendedor, é importante a fim de:

- definir ações a serem realizadas.
- antecipar decisões que precisam ser tomadas.
- organizar os objetivos de seu negócio (missão, visão, lucro, função social).
- identificar os principais riscos e como minimizá-los.
- avaliar se a ideia de seu negócio é boa e viável, se está bem organizada e se é lucrativa.

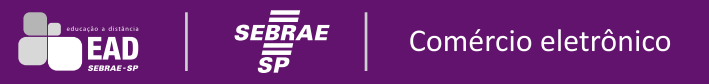

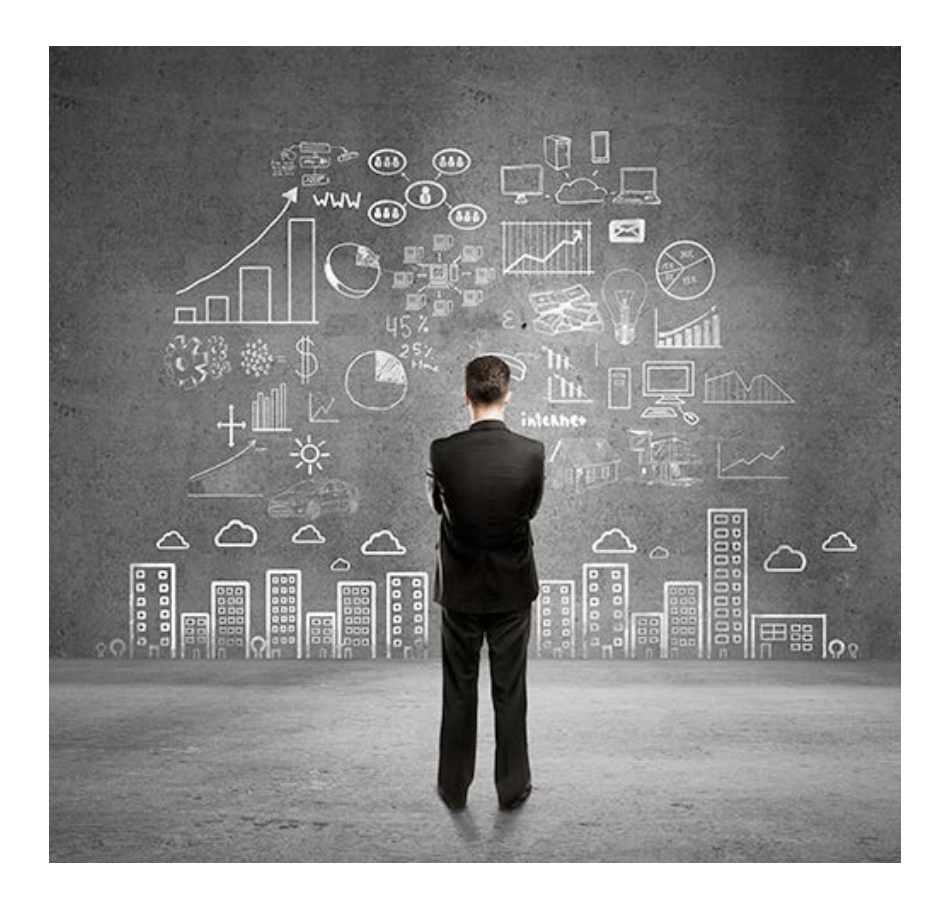

Para colocar um planejamento no papel, a dica é usar um plano de negócios:

- **1.** Faça um resumo dos pontos mais importantes, que servem de vitrine para conquistar o interesse de quem está lendo o plano de negócios. Além disso, analise o mercado e seus principais agentes, como: clientes, concorrentes e fornecedores.
- **2.** Monte um plano de criação e operação do *site*: criação, manutenção, hospedagem etc.
- **3.** Faça uma análise estratégica do negócio: forças, fraquezas, oportunidades e ameaças (SWOT). Analise como serão as integrações do *backoffice* para o comércio eletrônico.
- **4.** Pense na comunicação visual, na interface do comércio eletrônico, no desenvolvimento do *site* e na usabilidade do *layout*.
- **5.** Faça também um plano de atuação de *marketing*: produtos/serviços, preços, promoções, políticas de comercialização.
- **6.** Crie um plano no qual as finanças da empresa (investimentos, gastos, fluxo de caixa, DRE) fiquem bem visíveis para você.
- **7.** Pense e coloque no papel a operação da empresa: os processos, as pessoas que participarão dela e a capacidade produtiva.
- **8.** Pense em possíveis problemas que poderá encontrar e reflita sobre algumas soluções para eles. Analise os canais de divulgação, de relacionamento e de vendas que sua empresa possui, pois eles talvez sejam úteis para colocar em prática seu plano de ação, caso necessário.
- **9.** Planeje como será a logística a ser implementada: como será seu processo de abastecimento, entregas e logística reversa.

Antes de definir tudo isso, você precisa saber qual será seu novo negócio de vendas via *web*. Veja a seguir o que você deve considerar para elaborar seu planejamento:

- Público-alvo ou segmento de clientes.
- Valores que os produtos e serviços da empresa oferecem para cada segmento de cliente específico.
- Canais de vendas.
- Relacionamento com clientes.
- Receitas do comércio eletrônico.
- Recursos essenciais para o comércio eletrônico.
- Atividades essenciais para o comércio eletrônico.
- Parceiros essenciais.
- Custos.

#### **Dica**

Para pensar em seu novo negócio, faça o *download* do *checklist* disponível na Biblioteca Virtual do ambiente de Educação a Distância do Sebrae (arquivo: Comercio\_Eletronico\_Modulo\_3\_Checklist\_planejamento do comercio eletronico). Com ele você poderá analisar se conta com os principais itens para abrir um negócio virtual.

Agora, veja como Branca, a dona da Raridade, fez o planejamento de sua nova loja virtual.

Branca já estava muito empenhada para iniciar o negócio da loja virtual: a www.raridade.com.br. Buscou informações no *site* do Sebrae, fez alguns cursos sobre comércio eletrônico e agora está colocando suas ideias no papel. Assim, evitará erros e frustrações futuras.

Ao analisar o novo mercado de atuação, Branca começou a se perguntar: Será que o mercado de compras de roupas pela internet é realmente viável? Ela só poderia descobrir fazendo pesquisas e conversando com os profissionais da área. E foi isso que ela fez!

Com as pesquisas, Branca descobriu:

- quais eram as tendências de compras *on-line*.
- quem eram os concorrentes e como atuavam e se posicionavam.
- quais fornecedores estavam disponíveis e como trabalhavam.
- como trabalhar com seu público-alvo, quais eram suas necessidades e como atendê-las.

Ela fez, ainda, uma análise sobre o setor de roupas *on-line* e uma previsão de oportunidades e ameaças dele. Viu que, naquele momento, a categoria Moda e Acessórios estava em segundo lugar entre os produtos mais vendidos. Era uma grande oportunidade para sua empresa.

Branca percebeu, também, quais eram as potencialidades e fragilidades dos produtos a serem vendidos e qual equipe precisaria para seu negócio acontecer. Após entender como funcionaria em seu mercado de atuação, ela analisou a viabilidade financeira. Tudo estava caminhando muito bem!

## Como analisar o potencial do mercado?

Em geral, as empresas líderes do setor em que você deseja atuar divulgam seu faturamento anual e o *marketshare* que possuem. A partir desses dados, você pode fazer uma conta e obter uma simulação do potencial do mercado que quer seguir.

Essa é uma forma simples de, antes mesmo de iniciar seu comércio eletrônico, analisar o potencial do mercado em que você atuará.

Por exemplo, se você abrirá uma livraria virtual, pesquise o quanto a empresa líder desse mercado representa nele. Se essa empresa for responsável por 30% desse segmento e faturar 30 bilhões, 100% do mercado de livraria virtual possui o total de 100 bilhões. Nesse caso, aparentemente, você poderia investir nesse mercado, já que ele parece bem lucrativo.

## Como obter visibilidade?

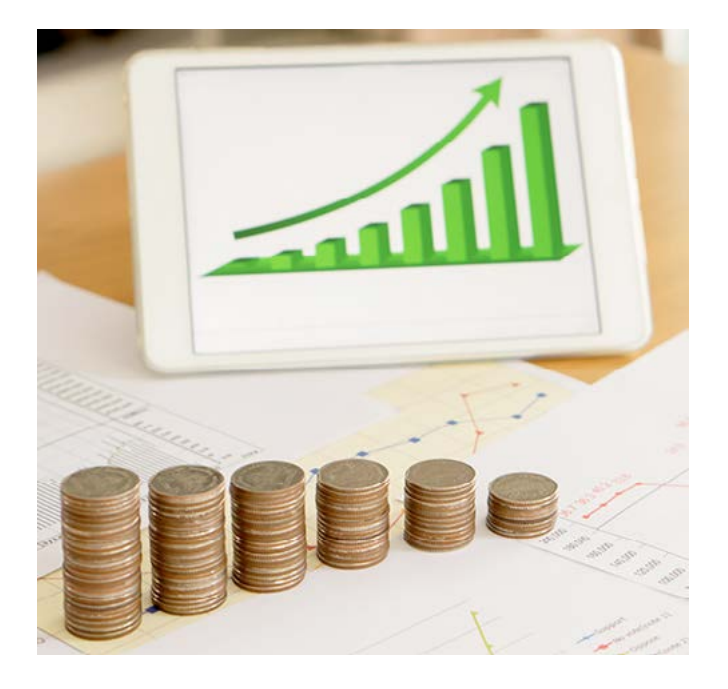

Será necessário pensar sobre o capital disponível para o investimento inicial e mensal no *marketing* da empresa, até que ela seja conhecida. Por isso, você deve separar uma verba de *marketing* para reconhecimento e marca, conversão de venda e, sobretudo, retenção de clientes.

Defina o **território de atuação**: uma loja virtual pode ser vista por qualquer pessoa de qualquer cidade, região ou país. Por esse motivo, é necessário definir o território de atuação, ou seja, qual região será coberta pelo atendimento de sua empresa. Lembre-se de planejar a entrega: se será feita por frota própria, terceirizada, mista ou por Correios.

## Como calcular o investimento mínimo?

Por regra, é possível considerar que as vendas de um produto são equivalentes a 1% do número de visitas em seu *site* (*pageviews*). É considerada *pageview* uma visita em cada página, e um único visitante, em geral, abre cerca de 15 páginas de um mesmo negócio virtual.

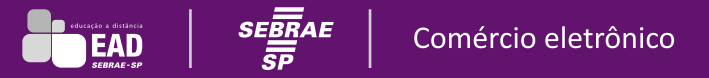

Por exemplo, se seu *site* tiver 100.000 visitantes, são 1.500.000 *pageviews*, o que resulta em uma estimativa de 15.000 produtos vendidos (equivalente a 1% de visitas em seu comércio eletrônico).

### **Atenção**

Assim como em uma loja física, será preciso escolher os fornecedores e parceiros do comércio eletrônico, não só para distribuição, mas também para suprimento de seus produtos, provedores de plataformas e infraestrutura, desenvolvedores de *websites*, campanhas de *marketing* e redes sociais, provedores de soluções financeiras.

A escolha de um **nome para a loja virtual** é também uma etapa fundamental. Depois de decidida a marca de sua empresa, verifique se não existe outro empreendimento com o mesmo nome que você quer dar para seu negócio. Essa informação deve ser checada com o Instituto Nacional de Propriedade Industrial (INPI).

Para encerrar mais este capítulo e prosseguir no planejamento de seu comércio eletrônico, faça a atividade a seguir.

### **Atividade 3.1**

Reflita sobre as seguintes questões para dar continuidade ao planejamento de sua empresa virtual:

- **1.** Você já selecionou os produtos ou serviços que sua empresa pretende oferecer?
- **2.** Você já identificou o perfil do público-alvo que pretende atender?
- **3.** O mercado em que você quer atuar é promissor?
- **4.** Caso você pretenda abrir uma nova empresa, haverá mais de um proprietário do empreendimento?
- **5.** Caso você pretenda abrir uma nova empresa, haverá sócios?
- **6.** Você calculou o valor do investimento inicial de sua empresa para atuar com comércio eletrônico?
- **7.** Precisará de empréstimos?

#### RESPOSTA:

Entender para quem você está vendendo seu produto é fundamental, principalmente em se tratando de comércio eletrônico. Mas, para que isso se torne uma realidade, é necessário planejar!

# **Planejando o** *site* **para o comércio eletrônico**

Ao longo deste capítulo, você conhecerá plataformas para empresas virtuais, além de funcionalidades fundamentais e interface de um comércio eletrônico.

## Gestão da loja virtual

A loja virtual consiste em um conjunto de sistemas que possibilitam ao cliente comprar em sua empresa:

- Pedidos.
- Promoção.
- Venda.
- Divulgação.
- Entrega.
- Financeiro.

Você deve planejar como será o *site* de sua empresa para conseguir montar uma nova loja sob medida, de acordo com suas necessidades e com as de seus clientes. A partir de agora, você verá informações importantes sobre o que é necessário para projetar o *site* de seu negócio.

## **Tipos de plataforma**

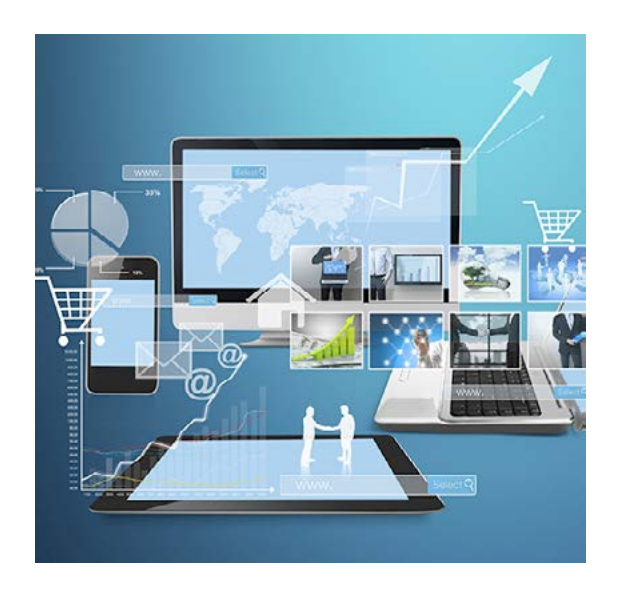

Um comércio eletrônico não é gerenciado da mesma forma que uma loja comum. O nível de tecnologia usado é alto. A escolha da plataforma ideal começa com a **delimitação das pretensões da empresa e do público-alvo desejado**.

Existem três tipos de plataformas para empresas virtuais:

- As **plataformas de** *e-commerce* **gratuitas** permitem que você mesmo construa seu *site* a partir de ferramentas (*softwares*) interativas e gratuitas. É comum os provedores de hospedagem de *sites* disponibilizarem essas ferramentas interativas de criação de loja virtual, a partir das quais você mesmo pode construir seu *site* de acordo com os modelos e parâmetros disponíveis nessa ferramenta.
- As **plataformas pagas** de loja virtual, por sua vez, também possibilitam que você construa seu *site* com as ferramentas (*softwares*) disponíveis, mas é necessário pagar mensalmente pelo serviço utilizado.
- As **plataformas proprietárias**, por outro lado, exigem que você contrate uma empresa especializada a fim de construir uma plataforma específica para sua empresa.

O mercado oferece inúmeras opções para a criação de sua loja virtual. Cabe a você avaliar a melhor delas para sua empresa. Compare as várias opções do mercado e, antes de se decidir por uma, verifique os trabalhos já realizados e publicados na internet e investigue se os clientes que já utilizam determinada solução estão satisfeitos com ela e com o suporte realizado pela empresa desenvolvedora.

## **Funcionalidades**

Uma grande vantagem do comércio eletrônico, em relação ao comércio tradicional, é a possibilidade de iniciar o negócio com uma solução de menor custo e evoluir para plataformas mais sofisticadas, à medida que o volume de compras aumenta. Isso diminui o risco financeiro do empreendimento. Mas é preciso ter em mente que uma loja virtual pode crescer imensamente da noite para o dia, pois não há limites geográficos para as vendas.

Antes de escolher sua plataforma, você deve pensar em algumas funcionalidades fundamentais para seu cliente:

• **Cadastro de produtos**: é importante analisar, dentro do item "cadastro", o limite de espaço para as informações que podem ser inseridas no campo "descrição do produto". Algumas plataformas são limitadas nesse aspecto, e é por ele que o lojista vende sua mercadoria.

- **Cadastro de fotos**: em geral, as plataformas são restritivas quanto ao número de fotos que podem ser publicadas. Uma boa plataforma deve permitir, no mínimo, o cadastramento de cinco imagens por produto (uma miniatura, três de tamanho médio e uma ampliada). É importante que a plataforma forneça também o recurso de *zoom*.
- **Depoimentos**: muitos consumidores são influenciados em suas compras, por isso é importante que a plataforma permita inserir alguns depoimentos ou comentários de clientes que compraram e usaram os produtos. Assim, os demais poderão comprar com mais segurança e certeza do que estão adquirindo.

#### **Dica**

Ao escolher a plataforma virtual de sua empresa, dê preferência a uma que permita inserir várias informações sobre o produto cadastrado, como:

- Nome.
- Categoria/subcategoria.
- Descrição.
- Fotos.
- *Links* para fotos externas.
- Quantidade em estoque.
- Estoque mínimo.
- Produtos relacionados.
- Produtos em oferta.
- Data de término da oferta (caso queira trabalhar com promoções temporárias).
- Preço.
- Produto em destaque.
- Peso e tamanho.

## **Sistema de gerenciamento**

Além de escolher a plataforma do *site* de sua empresa, você deve pensar também em um sistema que gerencie todas as informações.

Um aspecto importante é que o comprador necessita acompanhar o **andamento dos pedidos** de mercadorias e acessar os **planos de benefícios** e os **sistemas de fidelidade**, caso a empresa os ofereça. Por isso, você precisa de um gerenciamento que permita ao cliente acessar essas informações.

Outro item que deve ser avaliado é **como as informações ficarão cadastradas** em sua loja e **como serão repassadas** aos setores de estoque, contas a receber e atendimento ao cliente. As informações para separar a mercadoria, encaminhar a nota fiscal para o cliente e providenciar o envio do produto deverão ser transmitidas em tempo hábil. Além disso, é importante fazer a manutenção constante do *site* de sua empresa, alterando produtos, revisando promoções, retirando mercadorias antigas e fazendo liquidações.

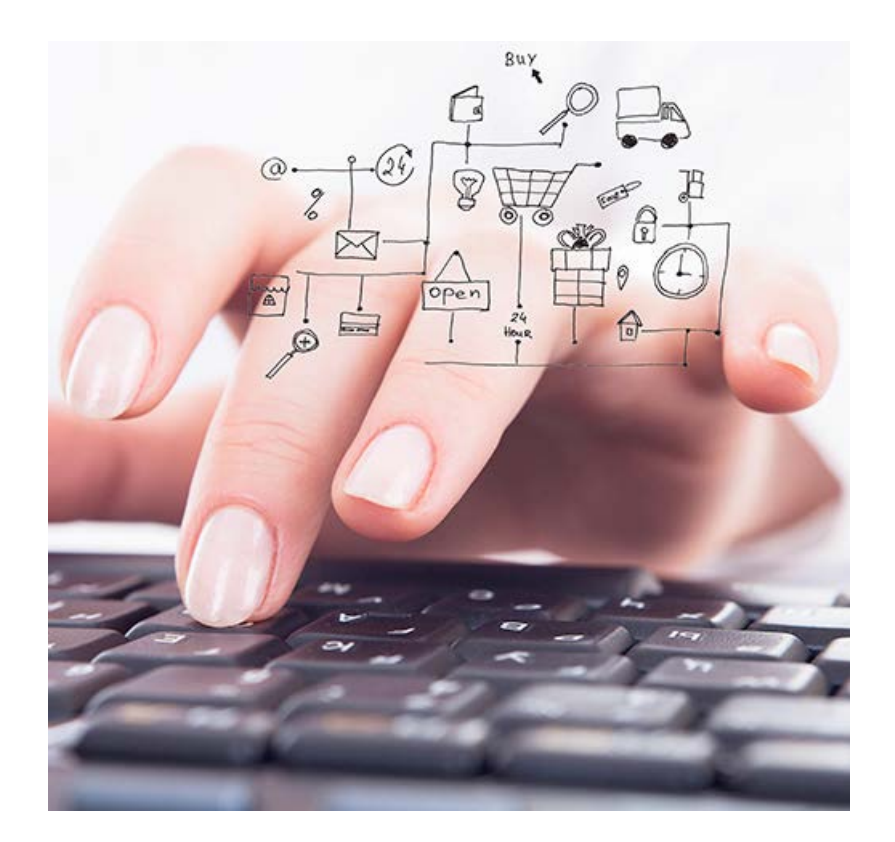

O *site* de sua empresa deverá também ter uma **comunicação com seus fabricantes, fornecedores e distribuidores**. A partir do momento em que o consumidor faz uma compra, é ideal que o produto seja providenciado o mais rápido possível. Caso não esteja disponível, você deve solicitar a mercadoria para seu fornecedor. Por isso, essa comunicação é muito necessária.

## **Atenção**

Caso não consiga oferecer algum produto a seu cliente, você deve retirar as informações do *site* imediatamente.

A **verificação de crédito** e a **autorização de pagamento** são itens essenciais. É a partir deles que a mercadoria será separada e entregue ao cliente. Por isso, é importante que seu *site* ofereça várias possibilidades de pagamentos (boletos, cartões de crédito e débito). Além disso, é fundamental ter **integração com o sistema bancário**.

Você poderá também comprar/alugar um *software* para controlar *o backoffice* (sistema integrado de gestão empresarial) de seu comércio eletrônico. Por meio dele, será possível organizar os produtos segundo várias características (marca, tamanho, cor, modelo, sabor etc.). Fazendo esse controle de forma manual, você poderá se confundir com a diversidade de produtos vendidos. O ideal é começar o processo já de forma integrada.

Outra razão para ter um *backoffice* relaciona-se à emissão de nota fiscal eletrônica (NF-e). Com o crescimento do setor de empresas virtuais, a exigência da emissão da NF-e abrange cada vez mais todos os tipos de lojas virtuais e segmentos empresariais.

## **Atenção**

A qualidade do atendimento em uma loja virtual deve ser a mesma de uma loja física, e a integração das informações é extremamente importante para isso. Se você optar por contratar uma solução de *backoffice*, ela deverá estar integrada à plataforma de sua loja virtual.

O gerenciamento de todas as informações do negócio virtual, como textos, imagens, filmes, descritivos de produtos, regulamentos, *banners* e fotos, é chamado de **gestão de conteúdo**. E, para gerenciar esses conteúdos, alguns cuidados são necessários:

- **Tamanho das imagens**: antes de serem publicadas, as imagens devem ser convertidas para formatos *on-line*, mas com o cuidado de manter sua qualidade. É por meio das imagens que a empresa venderá suas mercadorias.
- **Preparação das informações**: preparar as informações que comporão o *site* de sua empresa inclui:
	- Produção de filmes, vídeos, vinhetas e chamadas;
	- Descrição dos produtos (por exemplo, de que tecido é feito, se causa alergia etc.);
	- Valores e formas de pagamento de cada mercadoria;
- Validade do produto, caso o de sua empresa seja perecível;
- Garantias das mercadorias.
- **Responsabilidade por revisão**: ao criar ou atualizar seu *site*, você deve ter a responsabilidade de revisar o conteúdo *on-line* antes da publicação oficial. Qualquer erro pode ser fatal para seu negócio!
- **Aprovação jurídica**: outra etapa fundamental na gestão do conteúdo é a aprovação, do ponto de vista jurídico, de todo o conteúdo a ser publicado. Antes de divulgar qualquer informação no *site* de sua empresa, procure um advogado de confiança e peça a ele que aprove sua publicação. Assim, você resguarda sua empresa e também seu consumidor.
- **Cadastro de produtos**: cadastrar o produto é um dos itens mais importantes no dia a dia de seu comércio eletrônico. Você deve ter o cuidado de selecionar e cadastrar as fotos de acordo com os produtos correspondentes, principalmente quando a mercadoria em questão possuir vários tamanhos e cores.
- **Inserção de vídeos**: incluir vídeos é uma ótima estratégia para convencer o consumidor a adquirir um produto. Com o vídeo, o cliente consegue perceber melhor o tamanho, a proporção e a funcionalidade da mercadoria. Com isso, suas vendas podem aumentar em até 30%.

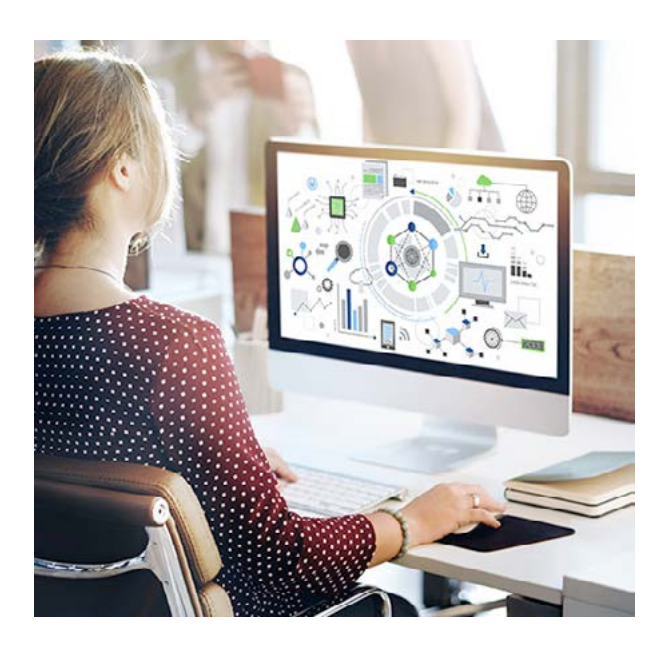

## Identidade visual da loja virtual

Após planejar a parte administrativa de sua empresa, é hora de começar a pensar na parte visual de seu comércio eletrônico.

A comunicação visual de um *site* vai muito além de uma bela apresentação. Representa um modelo ideal que trará comodidade a seus clientes.

Quanto mais facilidade ao navegar no *site*, mais chances de o cliente comprar. E a comunicação visual tem um papel fundamental nisso, principalmente em relação à funcionalidade, à usabilidade e ao emprego de linguagem simples e clara.

Seu *site* deve reforçar os conceitos da marca de sua empresa, ser atrativo e interessante, além de ter navegação bem estruturada para garantir que o usuário encontre facilmente o conteúdo desejado.

Tudo deve ser planejado para que o consumidor fique satisfeito ao adquirir um produto. E, claro, para não dar a chance de seu concorrente levar a melhor nessa. Seu lema deve ser: "Bom para o cliente, melhor para o meu negócio!".

Para conseguir atingir seu cliente, você precisa escolher uma boa interface, ou seja, uma boa navegação para seu *site*. Para isso, avalie entre as opções existentes no mercado qual é a melhor para sua empresa.

A **web** é uma interface com vários recursos, como vídeos, sons, animações, hipertextos e imagens. Tem boa usabilidade no dia a dia das pessoas. O *layout* possui poucas limitações, o que facilita a criação de *sites* diferenciados, conforme os objetivos da empresa.

O *tablet* é o aparelho com interface de maior expansão no momento, por sua praticidade de uso. O recurso de *touch screen*, somado à interface *web*, permite ao usuário arrastar ícones, trocar fotos e efetuar compras por meio de toques na tela. Todo o comércio eletrônico deve ser pensado também considerando a navegação por *touch screen*, ou seja, pelo toque na tela, visto que essa é a forma mais comum de navegação em *tablets*.

O **celular** proporciona muita facilidade e praticidade aos usuários. Por isso, apesar de possuir interface de baixo recurso gráfico e muitas restrições (por causa do tamanho da tela), é por meio dele que muitos clientes acessam os *sites*. Pense em um *layout* que seja adequado também para esse caso: vídeos pequenos e imagens de boa qualidade, mas com resolução menor, que abram facilmente nesses dispositivos.

## **Dica**

Ao definir o *layout* do *site* de sua empresa virtual, dê preferência ao *design* **responsivo**, ou seja, uma interface que se adapte aos tamanhos de telas de computadores, *notebooks*, *tablets* e até *smartphones*. Agindo assim, você não estará restringindo o acesso a ninguém.

Veja agora como Branca, da Raridade, planejou o *site* de seu comércio eletrônico.

Com o passar do tempo, Branca percebeu que as clientes de seu comércio eletrônico começaram a reclamar e a ter dificuldades para efetivar as compras quando acessavam o *site* da empresa pelo *tablet* ou pelo *smartphone*. Então, a empresária resolveu procurar uma solução para sua empresa e descobriu que o *design* responsivo poderia ser a chave para melhorar as vendas de seu negócio.

Branca estava muito feliz com o w w w. raridade.com.br. Tudo estava dando certo. Ela colocava tudo no papel e, por isso, conseguia prever os desafios que teria de enfrentar. Um desses desafios foi o desenvolvimento do *site* para sua empresa.

Branca já tinha definido seu público-alvo: mulheres de 20 a 50 anos, modernas e que gostassem de roupas exclusivas, já que o forte de sua empresa é a confecção sob medida. Ela queria um *site* arrojado, cheio de informações, com menu de várias abas pelas quais suas clientes pudessem ter acesso às coleções e à história de sua carreira.

Ela procurou um programador e um *web designer* de confiança. Na reunião para começarem a revisar todo o *site*, Branca agregou melhorias e logo viu os resultados. O aumento de consumidoras efetuando compras foi além do esperado e ela está bem satisfeita!

Branca descobriu que, depois de criar o planejamento de sua loja virtual, a primeira ação seria registrar o domínio e escolher o provedor de hospedagem do *site*. Ela soube que o domínio deveria ser o nome e o endereço do *site* que ela queria para sua empresa.

O *site* ela já sabia, pois queria um nome que fosse fácil de memorizar e que remetesse a sua empresa física. Seria: w w w. raridade .com.br. Por sorte, ao acessar o *site* www.registro.br, viu que esse domínio estava disponível.

Além de verificar o domínio ao registrar o *site*, Branca teve de indicar onde ele ficaria hospedado. Para isso, escolheu o provedor de hospedagem que considerou mais vantajoso. Fez várias pesquisas de mercado e optou por aquele que oferecia a relação custo-benefício mais atraente para fazer sua empresa funcionar.

Feito isso, era a hora de começar a desenvolver o *site* da Raridade. Depois de várias horas de reunião com os profissionais da área, Branca optou por um *site* de fácil navegação e com menus que possibilitassem apresentar informações para a clientela de forma fácil e rápida.

Optou também por fazer ela mesma a gestão de conteúdos, já que não contaria com muitos colaboradores naquele momento. Assim Branca concluiu mais uma etapa de seu planejamento.

Este capítulo mostrou que planejar um *site* para sua empresa vai muito além de pensar em um visual interessante, fácil de navegar e cheio de promoções. O *site* precisa passar confiança para o consumidor, trabalhando a marca da empresa e fornecendo todas as informações dos produtos de forma clara e fácil.

Faça mais uma atividade, que ajudará você a prosseguir no planejamento de seu comércio eletrônico.

## **Atividade 4.1**

Reflita sobre as questões a seguir e continue planejando o *site* de seu comércio eletrônico!

- **1.** Você tem ideia sobre o domínio que utilizará para sua empresa?
- **2.** Pensou que tipo de *site* chamará a atenção de seu público-alvo?
- **3.** Imagina como será a navegação em seu *site*?
- **4.** Decidiu como será feita a gestão do conteúdo?

### RESPOSTA:

Você viu que a loja virtual consiste em um conjunto de informações interligadas que possibilitam o funcionamento de sua empresa. Por isso, deve pensar em um *site* que seja como a vitrine de uma loja física: bem atrativa e com facilidade para seus usuários acessarem.

Pensar em um domínio fácil para seu público-alvo lembrar de sua empresa é uma grande estratégia de vendas! Mas só isso não basta! Pense em um *site* diferente, mas de fácil navegação e com informações rápidas e claras.

Você, como empreendedor de um comércio eletrônico, deve ter planejado tudo o que precisará em seu *site* e, a partir daí, pesquisar o que será mais vantajoso para você.

Contrate um desenvolvedor para montar uma nova loja sob medida para sua empresa ou elabore você mesmo (com ou sem assessoria especializada) o *site* de seu negócio virtual a partir das ferramentas (*softwares*) que encontrar na internet: plataforma de loja virtual (paga) ou construtor de *site* (gratuita).

# **Implementando um comércio eletrônico**

Ao longo deste capítulo, você verá como se planejar para implementar o comércio eletrônico.

Os capítulos anteriores mostraram como analisar as possibilidades de um *site* atrativo para atender os objetivos de sua empresa e as necessidades de seu cliente. Mas existem muitas outras etapas para fazer sua empresa virtual funcionar, e para seu negócio virtual acontecer de forma efetiva é fundamental planejar cada uma delas.

Para atender aos pedidos de seus clientes, você também deve se preocupar em verificar como será a operação e a logística de sua empresa. Essas áreas são as responsáveis por todo o processo até a chegada dos produtos nas mãos de seu consumidor.

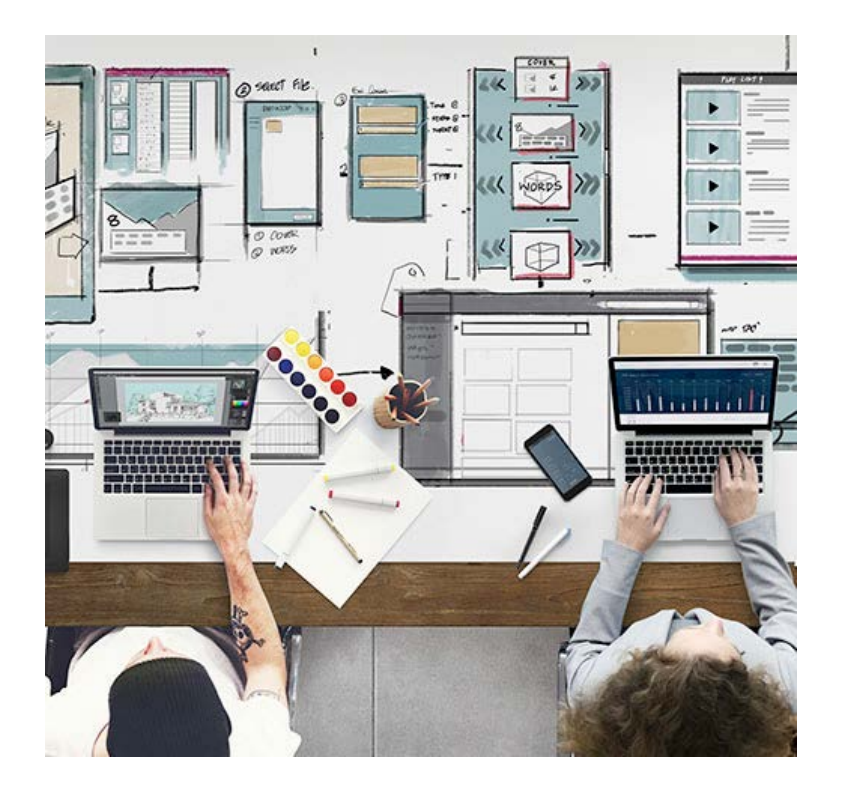

Para começar o planejamento da implementação de sua loja virtual, é fundamental analisar alguns itens:

- Qual será o impacto nas vendas de sua loja física (caso a tenha) se você optar pela loja virtual como forma de expandir seu negócio?
- Como você aplicará os preços dos produtos no *site*, para que não inviabilize a existência da loja física?

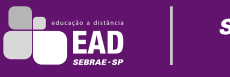

- Qual será o investimento em uma equipe para atender os clientes que fizerem as compras virtuais?
- Como preparar o estoque de produtos para o aumento de demanda e como deverá ser a entrega desses produtos?
- Qual será o investimento em computadores e conexão com internet?
- Qual será o investimento com manutenção e controle do *site* de sua empresa virtual?

#### **Atenção**

Mesmo que sua loja seja somente virtual, há necessidade legal de endereço físico e CNPJ (formalização da empresa), conforme Lei nº 7.962.

## Gerenciamento de estoques

Um dos grandes desafios para as empresas virtuais é controlar seus estoques. Para lojas físicas, é comum o empresário fazer esse controle de forma manual, mas, no comércio eletrônico, no qual tudo acontece pela *web*, fazer isso é bem mais complicado.

Para evitar que o cliente, e você, passe por uma situação constrangedora, como comprar um produto que não existe em sua loja, você deve gerenciar o estoque de sua empresa, registrando toda entrada e saída de cada produto, checando se ele ainda está disponível. Fique atento também às promoções: ao finalizá-las, as mercadorias devem ser retiradas do *site* ou serem sinalizadas como "indisponível".

No gerenciamento do estoque, caso sua empresa não produza as próprias mercadorias para vender, você poderá pensar em algumas possibilidades, por exemplo:

- Trabalhar com seu próprio estoque: você compra os produtos de seus fornecedores e estoca em sua empresa.
- Trabalhar com o estoque de seu fornecedor: você negocia com o fabricante uma quantidade de produtos a um determinado preço e, à medida que recebe os pedidos de seus clientes, repassa-os ao fabricante, que fará a entrega das mercadorias vendidas. Só opte por essa alternativa se tiver confiança em seu fornecedor.

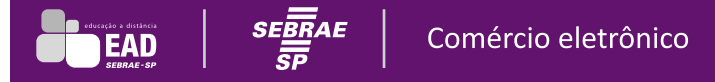

• Abrir um centro de distribuição: o estoque de sua empresa fica no seu centro de distribuição e de lá saem os produtos que foram comprados.

#### **Atenção**

Você deve definir uma localização estratégica para evitar custos com o frete e, com isso, ter de aumentar o custo final de sua mercadoria.

Para entender melhor como fazer o gerenciamento de estoque, conheça o caso de Ricardo e Jéssica, sócios em uma floricultura virtual.

Foi repensando o estoque que o casal Ricardo e Jéssica finalmente começou a ter lucro em sua empresa virtual.

A ideia de ter uma floricultura virtual começou quando Jéssica fez um curso de arranjos de flores e aplicou seu conhecimento vendendo alguns arranjos para seus familiares e amigos. Com o sucesso desses arranjos, o casal decidiu abrir a floricultura virtual e, sem pensar duas vezes, investiu muito no estoque: vasos de plantas, papéis decorativos, laços...

Compraram tudo o que podiam! Resultado: o capital da empresa ficou todo no estoque. Não tinham dinheiro suficiente para investir na estrutura do *site* que queriam. Foi aí que Jéssica pensou em comercializar flores por assinatura, além dos produtos sob encomenda, para alavancar a empresa. Na assinatura, os clientes fazem um pagamento mensal para a floricultura e têm 10 arranjos de flores por mês.

Com o sucesso das flores por assinatura, Jéssica e Ricardo puderam terceirizar o serviço do *site*, que faz todo o gerenciamento das informações e dos conteúdos, inclusive do estoque. Agora toda compra acontece de maneira automática.

## Atendimento ao cliente

E você? Já parou para pensar qual é a melhor forma de gerenciar o estoque de sua empresa? Mesmo sendo tudo automatizado em sua empresa virtual, é fundamental que ela crie uma estrutura de atendimento ao cliente, pois o atendimento é a alma do negócio, principalmente em se tratando de comércio eletrônico.

É fundamental que você pense nas diversas formas de lidar com seu cliente antes, durante e depois da compra em sua empresa virtual. Por isso, **disponibilizar um número de telefone para consultas e ajuda aos clientes** é um ótimo começo.

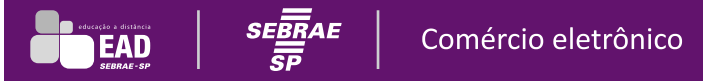

Os consumidores esperam soluções ágeis de uma empresa *on-line*. Então, ofereça a eles **contatos bem visíveis, atendimento** *on-line* **e por** *e-mail*, para que sua clientela possa entrar em contato a qualquer momento.

A capacitação das pessoas é outro ponto-chave. Colaboradores treinados e prontos para dar respostas rápidas e claras garantem a satisfação do cliente com o atendimento. Com isso, os custos da empresa no setor de atendimento podem ser reduzidos.

### **Atenção**

Uma das maneiras de satisfazer seu cliente é garantir que o produto chegue às mãos dele com segurança, cumprindo sempre o tempo combinado com o consumidor.

## Entrega de mercadorias

Esse é um item fundamental em sua empresa. Por isso, planeje a melhor forma de enviar o produto para seu cliente. As opções incluem Correios, transportadora própria e terceirizada.

Ao definir como será a entrega dos produtos de sua empresa, não se esqueça de estudar e rever a política de preços dos produtos de seu negócio.

O custo de entrega está diretamente relacionado às características da mercadoria, como peso, dimensão e perecibilidade. Isso faz o preço variar imensamente. Por essa razão, é fundamental que você saiba dar valor a suas mercadorias.

#### **Dica**

Para saber mais sobre esse assunto, faça os cursos gratuitos sobre como definir os gastos na indústria, serviço e/ou comércio, disponíveis no *site* do Sebrae.

Além de garantir a proteção do produto durante todo o processo de entrega, por meio de embalagens adequadas, você pode agradar ainda mais seu cliente oferecendo a opção de embalagem para presente, já que cerca de 20% dos pedidos feitos pela internet são para presentear alguém.

## Pagamento de mercadorias

Analise os tipos de pagamentos e escolha a melhor opção para seu comércio eletrônico.

### **Boleto**

Em janeiro de 2013, o custo para cada boleto pago no banco era em torno de R\$ 2, o que torna essa forma de pagamento relativamente cara para produtos de baixo valor. Mas, ainda sim, alguns consumidores podem preferir essa opção de pagamento, por isso é importante oferecê-la.

## **Cartões de crédito e débito**

Os cartões de crédito e débito são responsáveis por mais da metade dos pagamentos *on-line*. Eles proporcionam maior segurança e conveniência, protegem as informações transmitidas entre usuários, *sites* comerciais e bancos.

### **Atenção**

Para receber por meio de cartão de crédito e débito, a loja paga uma taxa mensal e uma taxa referente ao valor de cada transação.

### *Sites* **de pagamento**

Você pode contratar os serviços de um intermediador de pagamento *on-line*, que são empresas virtuais especializadas em fazer o pagamento à loja na qual o cliente comprou a mercadoria. O cliente efetua o pagamento a esses *sites*, e eles repassam o valor à loja virtual após o cliente receber a mercadoria comprada.

Que tal fazer mais uma atividade para exercitar os conhecimentos que você já adquiriu até aqui?

## **Atividade 5.1**

Considerando o que você viu neste capítulo, indique se cada "conselho" a seguir é verdadeiro ou falso.

( ) Verifique qual será o impacto nas vendas de sua loja física (caso a tenha) se você optar pela loja virtual como forma de expandir seu negócio.

( ) Analise como você aplicará os preços dos produtos do *site*, para que ele não inviabilize a existência da loja física.

( ) Analise qual será o investimento em uma equipe para atender os clientes que fizerem as compras virtuais.

( ) Verifique como preparar o estoque de produtos para o aumento de demanda e como deverá ser a entrega dos produtos.

( ) Analise qual será o investimento em computadores e conexão com a internet.

( ) Verifique qual será o investimento em manutenção e controle do *site* de sua empresa virtual.

### RESPOSTAS:

(V) Verifique qual será o impacto nas vendas de sua loja física (caso a tenha) se você optar pela loja virtual como forma de expandir seu negócio.

(V) Analise como você aplicará os preços dos produtos do *site*, para que ele não inviabilize a existência da loja física.

(V) Analise qual será o investimento em uma equipe para atender os clientes que fizerem as compras virtuais.

(V) Verifique como preparar o estoque de produtos para o aumento de demanda e como deverá ser a entrega dos produtos.

(V) Analise qual será o investimento em computadores e conexão com a internet.

(V) Verifique qual será o investimento em manutenção e controle do *site* de sua empresa virtual.

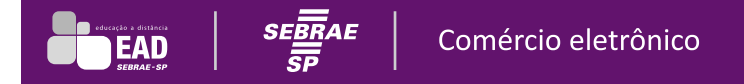

# **Pagamentos no comércio eletrônico**

Ao longo deste capítulo, você conhecerá os meios de pagamento no comércio eletrônico.

## Tipos de pagamento

Um *site* voltado para o comércio eletrônico necessita ter uma forma para os clientes efetuarem os pagamentos. Essas operações dependem das instituições financeiras, que, em geral, estão preparadas para processar eletronicamente demandas desse tipo. Para satisfazer seu cliente, ofereça a ele diversos meios de efetuar o pagamento.

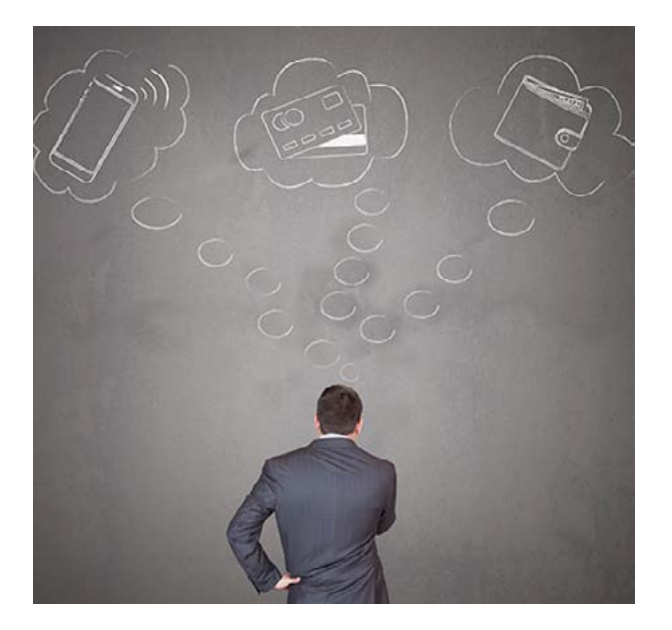

O custo de desenvolvimento e a responsabilidade pela segurança são do próprio comércio eletrônico.

A integração entre a empresa e a instituição financeira pode ser estabelecida de forma direta ou ser intermediada por uma empresa prestadora desses serviços. Esse tipo de empresa possui uma plataforma de pagamentos eletrônicos pronta e integrada com diversas instituições financeiras, o que torna a implementação muito simples e segura. As vantagens desses serviços são o baixo custo, a agilidade na implementação e a tranquilidade em relação à segurança, que passa a ser de responsabilidade do prestador.

O recebimento por depósito bancário também é uma opção. Porém, implica em maior complexidade de controle por parte do empresário. Esse mecanismo também reflete baixa confiança por parte do consumidor, por não haver a vinculação da transação financeira com a especificação do produto.

Uma opção para substituir o depósito direto são intermediadores que agem como avalistas da operação. Eles recebem o depósito do comprador, retém-no até que a mercadoria seja entregue e libera-o para o vendedor somente quando o cliente confirmar o recebimento da mercadoria. Caso a entrega não se concretize, o cliente pode solicitar a devolução do pagamento.

As formas de pagamento usadas no mercado virtual são:

- **Sistema de pagamento digital de saldo devedor acumulado**: permite que os usuários façam micropagamentos e compras pela *web*, acumulando um saldo devedor que deve ser pago periodicamente por suas faturas de cartão de crédito ou telefone.
- **Sistema de pagamento de valor pré-armazenado**: permite que os consumidores façam pagamentos imediatos aos comerciantes, de forma *on-line*. O valor pago fica armazenado em uma conta digital e é debitado em um cartão de crédito.
- **Dinheiro digital**: também conhecido como dinheiro eletrônico ou *e-cash*, é uma moeda eletrônica, com a qual o cliente pode fazer transações pela internet. Para usá-la é preciso ter um *software* específico.
- **Sistema** *peer-to-peer* **("par a par" ou ponto a ponto)**: baseado na *web*, surgiu para pessoas que querem enviar dinheiro a vendedores ou indivíduos que não estão equipados para aceitar pagamentos por cartão de crédito. Um sistema recebe o pagamento do comprador, que deverá estar cadastrado nesse sistema, e o transfere ao vendedor, também cadastrado, após a entrega da mercadoria.
- **Cheque digital**: ampliam as funcionalidades das contas correntes, de modo que possam ser usadas para pagamentos de compras *on-line*. São menos caros que cartões e mais ágeis que os cheques convencionais.
- **Sistemas eletrônicos de apresentação e pagamento de faturas**: são usados para pagar contas mensais e rotineiras. Permitem que os usuários verifiquem suas contas eletronicamente e efetuem os pagamentos por meio de transferências eletrônicas de fundos de contas bancárias ou de cartão de crédito.
- **Carteira digital**: tornam as compras pela *web* mais fáceis, eliminando as necessidades de os usuários digitarem novamente seu endereço e suas informações de cartão de crédito toda vez que efetuarem uma compra. Armazena com segurança todas as informações de identificação do cartão de crédito e de seu portador e as fornecem à caixa registradora de um comércio eletrônico.

## Logística reversa

Quem vende produtos precisa estar preparado para a chamada logística reversa. Essa logística reversa acontece quando o produto é retornado por defeito ou insatisfação do cliente.

O cliente tem o direito de devolver o produto ou desistir da compra em até 7 dias úteis, após a assinatura do contrato, sem qualquer justificativa, conforme Art. 49 do Código de Defesa do Consumidor.

## **Art. 49 do Código de Defesa do Consumidor**

O consumidor pode desistir do contrato no prazo de 7 dias, a contar de sua assinatura ou do ato de recebimento do produto ou serviço, sempre que a contratação de fornecimento de produtos e serviços ocorrer fora do estabelecimento comercial, especialmente por telefone ou a domicílio.

**Parágrafo único.** Se o consumidor exercitar o direito de arrependimento previsto neste artigo, os valores eventualmente pagos, a qualquer título, durante o prazo de reflexão, serão devolvidos, de imediato, monetariamente atualizados.

Na logística reversa, sua empresa deve estar apta a receber o produto de volta e a cancelar a venda. Você deve possuir um sistema de retorno do produto o mais facilitado possível, e esse sistema deve integrar todos os setores de sua loja virtual. Veja um exemplo desse processo:

- **1.** O cliente escolhe a mercadoria e realiza a compra.
- **2.** O pedido é recebido pela loja virtual.
- **3.** Depois de aprovado o pedido do cliente, é enviada uma ordem para coleta do produto no estoque. É feita uma conferência do pedido, que é retirado pela transportadora e enviado.
- **4.** O consumidor recebe a compra. Porém, não satisfeito, entra em contato com a loja virtual e devolve o produto. É neste momento que a logística reversa começa.
- **5.** A empresa inicia o processo de cancelamento da mercadoria. Para isso, agenda a devolução do produto e conversa com o cliente para saber o porquê do cancelamento.
- **6.** A mercadoria é devolvida pela transportadora ou pelos Correios, dependendo da política do comércio eletrônico.

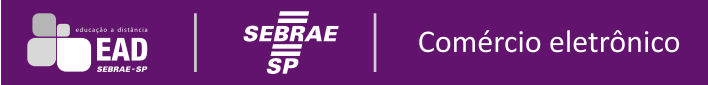

**7.** Assim que o produto chega ao depósito da empresa, deve ser feita a devolução do dinheiro, com o cancelamento ou estorno do débito ou crédito para o cliente. Essa é uma responsabilidade da loja virtual.

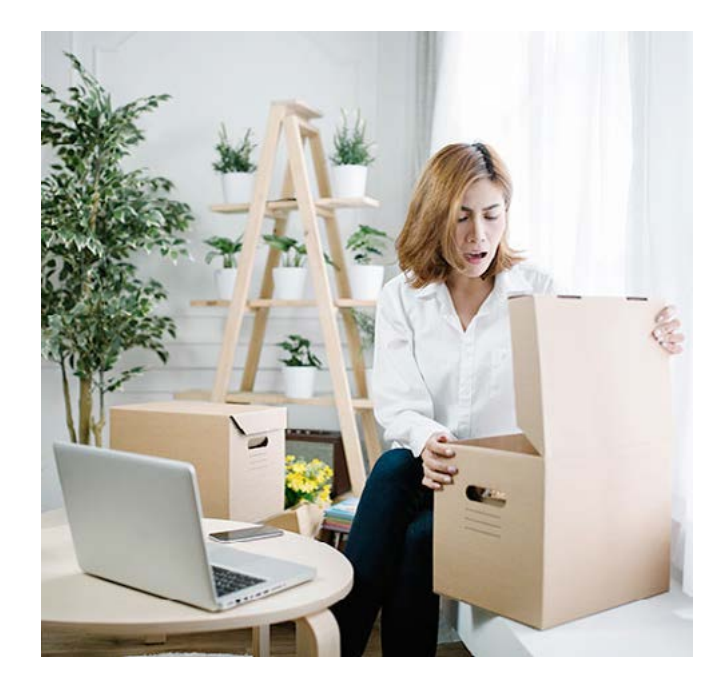

## Segurança

A segurança no comércio eletrônico também é um aspecto essencial. Veja como Branca, da Raridade, agiu em relação à segurança do www.raridade.com.br.

Branca estava planejando cada detalhe de sua empresa. Estava apostando, e muito, em seu novo projeto: a www.raridade.com.br. Já sabia como seria o visual de seu *site*. Tinha escolhido cada detalhe a dedo, para que suas clientes sentissem como se estivessem na loja física.

Mas estava na hora de Branca pensar como seria o monitoramento dos pedidos de suas clientes. A empresária e os profissionais que a estavam ajudando nesse processo pensaram em uma logística que julgavam ser melhor para o negócio.

O monitoramento de pedidos acontecia da seguinte forma: o cliente faria o pedido pelo *site* w w w. raridade . com.br O pedido chegaria por *e-mail* para Branca, a fim de que ela começasse a providenciar o produto. A cliente também receberia automaticamente uma confirmação de sua compra por *e-mail*.

Branca faria uma ficha da cliente, com as medidas informadas no cadastro no *site* da loja, e começaria a fabricar a roupa comprada. A empresária também ficaria responsável por imprimir a ficha da consumidora e enviá-la às costureiras.

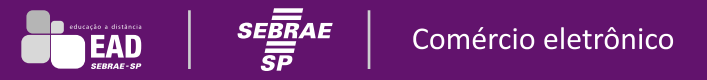

Para agradar a clientela, Branca teve uma grande ideia: quando as clientes preenchessem os cadastros no *site* da Raridade, ganhariam uma amostragem de tecidos com uma fita métrica, para que conseguissem medir e enviar suas medidas corretas. Isso evitaria erros na confecção das roupas e daria às clientes a oportunidade de escolherem melhor os tecidos.

Com essa solução, Branca conseguiria evitar problemas de devolução de mercadorias. Mas ela ainda tinha um grande desafio pela frente: Como lidar com as fraudes na internet? Como garantir a segurança das informações de sua empresa e de suas clientes?

Depois de conversar com o programador do *site*, Branca investiu um pouco mais em *softwares* com certificação de segurança, pois sabia da importância de garantir a suas clientes a privacidade de suas informações. Ela pensou também em como monitorar os pedidos de suas clientes e sempre garantir a segurança em seu *site*.

Na atividade a seguir você poderá refletir sobre seus novos conhecimentos.

## **Atividade 6.1**

No mercado virtual, existem várias formas de pagamento. Quais das alternativas a seguir identificam uma delas?

- **a)** Sistema de pagamento digital de saldo devedor acumulado.
- **b)** Sistema de pagamento de valor pré-armazenado.
- **c)** Dinheiro digital.
- **d)** Sistema *peer-to-peer* (par a par ou ponto a ponto).
- **e)** Cheque digital.
- **f)** Sistemas eletrônicos de apresentação e pagamento de faturas.
- **g)** Carteira digital.

### RESPOSTA:

Todas as alternativas estão corretas. Uma empresa virtual se destaca no mercado por gerenciar informações e atender bem seu cliente. Possuir entrega rápida de mercadorias e não ter burocracia para receber um

produto devolvido pelo cliente são características essenciais para um comércio eletrônico. Por isso, você deve pensar na logística, no gerenciamento de estoque, nas formas de pagamento e na segurança para estabelecer um negócio com eficiência.

Na hora de definir como serão os bastidores de sua empresa, reflita sobre as necessidades, os objetivos e a realidade de sua loja virtual, para que consiga atender com qualidade e eficiência seu público-alvo.

# **Divulgação do comércio eletrônico:** *marketing* **digital**

Ao longo deste capítulo, você verá como anunciar seu comércio eletrônico.

Abrir um comércio eletrônico é como estabelecer uma loja em um beco escuro, sem circulação, sem placa, sem *outdoor*. Enfim, sem nada por perto. Ninguém sabe que você existe em meio a outras milhares de opções. A sua empresa pode ficar invisível entre as outras. Mas, quando começa a divulgar corretamente sua empresa, você a tira do anonimato, e ela se torna conhecida e passa a ser bem-vista.

Nesse sentido, não adianta ter um *site* maravilhoso, um bom produto e um bom preço se sua empresa não for encontrada pelos clientes nas bilhões de páginas existentes na internet.

Você, como empresário de Micro e Pequena Empresa, precisa ter em mente que dar visibilidade aos negócios virtuais aumenta suas chances no mercado. Por isso, pense nas várias alternativas de divulgação e escolha a melhor opção pensando sempre em sua empresa.

#### **Dica**

Para tomar a decisão correta, você precisa conhecer muito bem o mercado em que sua empresa está inserida e o público-alvo (hábitos, comportamentos) que quer atingir, além de considerar a disponibilidade financeira de seu comércio eletrônico.

Ao planejar sua empresa virtual, separe uma verba para fazer o *marketing*. De nada adianta investir em tecnologia e gerenciamento de informações para seu *site* se ninguém souber que ele existe.

Para fazer a divulgação, você pode utilizar algumas mídias, como jornal, revista, rádio, *banners* (em *sites* de conteúdo), *e-mail marketing*, *links* patrocinados e redes sociais, que você conhecerá mais adiante neste capítulo.

### **Atenção**

Cada uma dessas mídias tem um objetivo diferenciado para um público específico.

Existem também outras formas bem eficazes de divulgação:

- **Otimização de** *sites* (SEO): você prepara seu comércio eletrônico para ficar bem posicionado nos resultados dos *sites* de busca.
- **Comparador de preço**: o *site* de sua empresa aparece nos comparadores de preços, mostrando para o consumidor o melhor custo disponível por determinado produto.
- **Compras coletivas**: os consumidores são atraídos para o *site* por meio de promoções com grandes descontos.

#### **Dica**

A melhor forma de divulgação depende de vários fatores: produto, público-alvo, preço e distribuição. Peça ajuda a um especialista da área, que será capaz de estudar e definir a melhor campanha de divulgação para trazer bons resultados (retorno) para o seu negócio. Assim, você poderá ter grandes chances de conseguir prender a atenção de seus consumidores, pensando sempre na realidade de sua empresa.

## *E-mail marketing*

O *e-mail marketing* é considerado uma das formas mais importantes de divulgar na internet. Trata-se do envio de propagandas direto para o *e-mail* do cliente. Esse meio de comunicação tem o objetivo de divulgar marca, produto, serviço ou informações da empresa ao público de interesse.

### **Regras**

Antes de optar pelo *e-mail marketing*, é fundamental conhecer as regras do mercado, que podem ser consultadas na Associação Brasileira de *Marketing* Direto (ABEMD).

Por exemplo, se um *e-mail marketing* usar os termos "Promoção-relâmpago" ou "Imperdível", ele será identificado como *spam*. Nesse caso, todo o investimento será desperdiçado.

### **Agilidade**

Uma vantagem dessa ferramenta é a agilidade. Além de ser possível enviar vários *e-mails marketing* em questão de minutos, quando ele é bem otimizado, a resposta do cliente é imediata.

## **Mensurabilidade**

Outra vantagem é a mensurabilidade. As ferramentas especializadas no envio de *e-mail marketing* oferecem um relatório indicando quantos clientes viram a propaganda, quantos cliques houve durante a campanha e quantos não querem mais receber as mensagens de sua empresa, entre outras informações importantes para seu negócio.

## **Segmentação**

A segmentação também é um ponto a favor dessa forma de propaganda. É possível direcionar os *e-mails marketing* a grupos divididos por sexo, idade, faixa etária etc. Assim, você consegue direcionar a promoção de um produto para um público específico, e as chances de vendas aumentam.

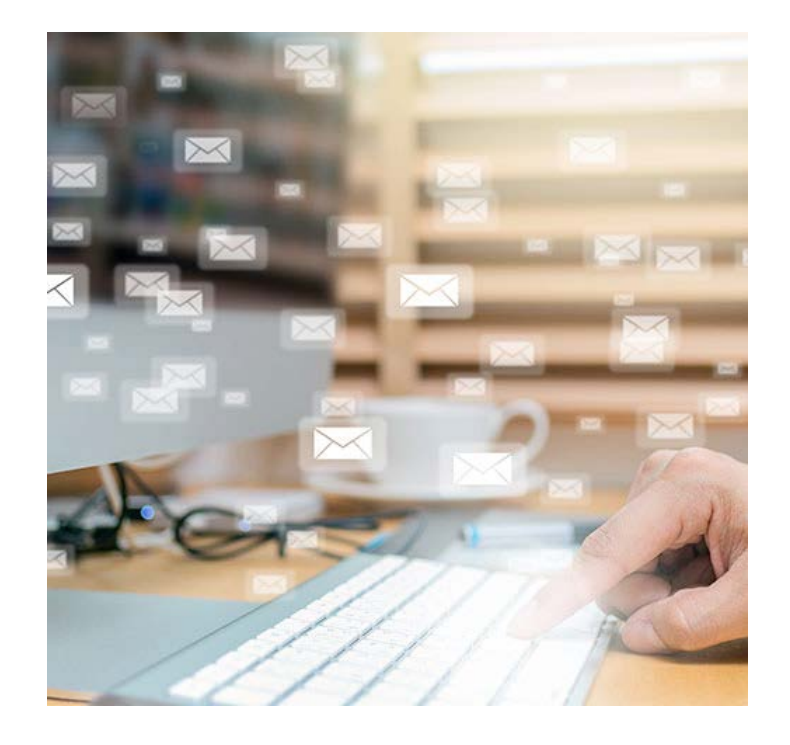

### **Interatividade**

O *e-mail marketing* permite maior interatividade do cliente, como: realizar diversas ações, clicar em um *link* específico para conhecer mais o produto, responder à mensagem ou até visitar a página de sua empresa.

### **Resposta**

Uma grande vantagem do *e-mail marketing* é a resposta. Uma campanha bem produzida possui índice de retorno muito alto, já que essa ferramenta conta com grande monitoramento.

Além disso, o custo de criação e envio é relativamente baixo se comparado ao número de clientes para os quais você poderá enviar a mensagem. O custo do *e-mail marketing* está vinculado à produção e à diagramação do material.

## **Desvantagens**

O *e-mail marketing* possui algumas desvantagens, como não oferecer as certezas de que seus clientes preencheram o cadastro corretamente e de que abrirão o *e-mail* recebido (eles podem não conhecer o remetente e ter receio de algum vírus).

## Mídias sociais

Mídias sociais são tecnologias e práticas usadas por pessoas, na internet, para distribuir conteúdo e compartilhar opiniões, ideias e experiências de maneira instantânea. A divulgação nessas mídias deve ser feita de modo sutil. Por isso, você deve postar nas redes sociais apenas informações que levem o cliente até o *site* de sua loja.

Se a sua empresa vende material esportivo, por exemplo, você pode postar nas redes sociais informações de uma corrida que acontecerá em sua cidade e, quando o consumidor clicar nessa notícia, direcioná-lo para o *site* de seu comércio eletrônico, indicando para ele o melhor tênis de corrida.

Muitos empresários utilizam redes sociais como se fosse um canal de vendas, mas essas ferramentas também permitem fazer *merchandising*, uma divulgação indireta do produto. Por exemplo, se uma atriz famosa postar em sua rede social que adorou a coleção nova de uma grife de moda, ela estará divulgando uma marca indiretamente, ou seja, fazendo o *merchandising* daquele produto. Contudo, mesmo que a grife tenha um retorno imediato nas suas vendas, ela não pode considerar a rede social da atriz como um canal de vendas nem como um canal de divulgação, pois não se trata de um anúncio publicitário, mas da opinião dela.

### **Dica**

Para conhecer detalhes de como usar as redes sociais para divulgar seu negócio, faça o curso gratuito **Pequenas Empresas nas Redes Sociais**, disponível no portal do Sebrae.

## *Sites* de busca

Uma das formas mais interessantes de fazer propaganda na *web* é por meio dos *sites* de busca. Você pode pagar para sua empresa ser um dos primeiros lugares na resposta da busca feita pelo usuário. Isso é chamado de *link* patrocinado.

Dessa forma, quando um usuário buscar por algum termo relacionado ao seu negócio, o *site* de sua empresa será um dos primeiros anunciantes a aparecer. Essa é uma grande chance para sua empresa se destacar.

## Promoção

Essa forma de publicidade tem o propósito de atrair ou estimular a compra de um produto. Para aumentar o nível de vendas, a promoção deve proporcionar ao consumidor um benefício concreto, sensibilizando-o naquele momento. Outro ponto muito importante é que uma campanha promocional não deve durar muito tempo.

O primeiro passo é a determinação dos públicos-alvo a serem atingidos com a promoção: quais tipos de produtos promocionais, qual a quantidade de produtos na promoção, qual a região geográfica abrangida (bairro, cidade, estado).

A divulgação de uma promoção deve ser a mais simples e clara possível. Evite formatos complicados que exijam interação do cliente com várias áreas da empresa ou com seus fornecedores.

### **Dica**

A publicidade direta é a que funciona, por exemplo: frete grátis, compre 1 e ganhe 2, produtos com até 50% de desconto. Ofereça sempre um benefício a seu cliente. Mas, para isso ter efeito, você deve conhecer seu público-alvo e agradá-lo constantemente.

## *Banners*

Um *banner* é uma peça publicitária *on-line* que pode ser feita em diversos tamanhos e ser desenvolvido de maneira estática ou animada. Geralmente, o cliente interessado clica no *banner* e é redirecionado para o *site* da loja anunciante.

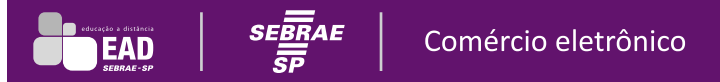

Os *banners*, na maioria das vezes, são comercializados por um pacote de exibição no *site* contratado, e seu custo não depende do número de cliques que vier a ter por parte dos consumidores.

Essa ferramenta permite ainda medir o número de vezes que o *banner* é exibido e o número de cliques que tem. Isso é conhecido como mensuração e é essencial para medir os resultados obtidos e a eficiência dos gastos em *marketing* comparados às vendas geradas. Assim, é possível ter total controle do investimento realizado.

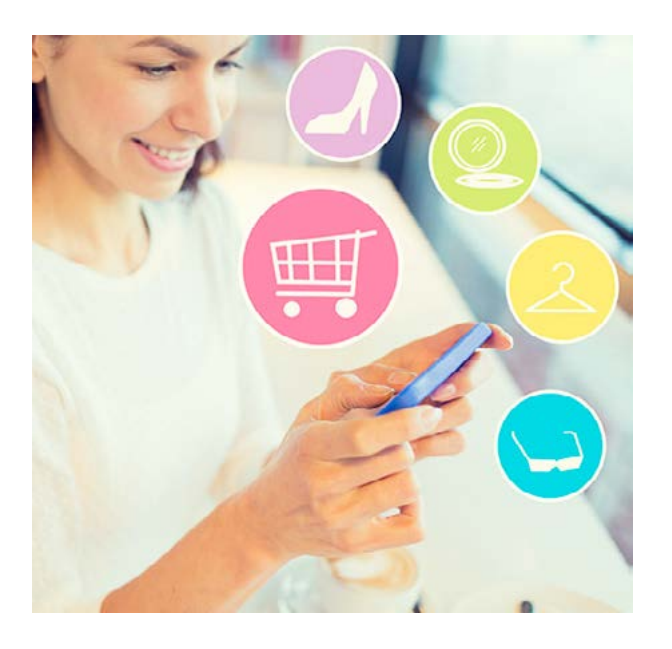

Veja a seguir como Branca, da Raridade, criou a promoção de inauguração de sua empresa virtual.

Branca estava ansiosa para colocar sua loja virtual para funcionar. Estava tudo planejado: avaliou o mercado e seus concorrentes, delimitou o público-alvo, planejou a interface de seu *site* e pensou no monitoramento e na entrega de suas mercadorias. Era chegada a hora de pensar em como atingiria seu público-alvo.

A empresária conversou com os profissionais que a estavam ajudando a colocar em prática suas ideias no *site* e conseguiu dicas valiosíssimas para investir na divulgação do www.raridade.com.br.

Tinha de criar um anúncio para chamar a atenção do consumidor, usar títulos chamativos − tudo para atrair o clique do cliente! A escolha das palavras-chave precisaria relacioná-las bem entre si e à imagem que utilizaria no anúncio. Por fim, deveria usar ferramentas de divulgação que fossem atrativas e que convencessem o cliente a comprar.

Branca se decidiu, então, pelo *banner* digital. Por ser usado para divulgação de *sites* ou promoções de produtos, ela achou que seria uma ferramenta bem eficiente para os objetivos de sua empresa.

Para o *banner* digital, Branca procurou alguns *sites* que tinham alguma relação com seu negócio, como lojas de bijuterias, de sapatos, de bolsas e de acessórios femininos. Pagou, então, pela inclusão dos *banners* da Raridade.

Depois disso tudo, Branca só precisava colocar em prática todo o planejamento de sua loja w w w. raridade. com.br e, claro, revê-lo sempre e analisá-lo conforme o andamento do mercado.

### **Atenção**

Na internet, a publicidade tem efeito imediato. Se uma campanha não gerar vendas nos primeiros dias, interrompa e tente outros modelos de divulgação, com outras ferramentas de *marketing*. O importante é não deixar de divulgar!

Exercite agora os conhecimentos que você obteve até aqui, fazendo a atividade a seguir.

## **Atividade 7.1**

O texto a seguir fala sobre *e-mail marketing*. Preencha as lacunas corretamente, conforme aquilo que foi apresentado neste capítulo.

*Uma grande \_\_\_\_\_\_\_\_\_\_ do* e-mail marketing *é a resposta. Uma campanha bem produzida possui índice de retorno muito alto, já que essa ferramenta conta com grande monitoramento. Além disso, o custo de criação e envio é relativamente baixo se comparado ao* número de clientes para os quais você poderá *enviar a mensagem. O custo do* e-mail marketing *está vinculado à produção e à diagramação do material.* 

*O* e-mail marketing *possui algumas \_\_\_\_\_\_\_\_\_\_\_\_, como não oferecer as certezas de que seus clientes preencheram o cadastro corretamente e de que abrirão o* e-mail *recebido (eles podem* não conhecer o remetente e ter receio de algum vírus*).*

### RESPOSTA:

Uma grande **vantagem** do *e-mail marketing* é a resposta. Uma campanha bem produzida possui índice de retorno muito alto, já que essa ferramenta conta com grande monitoramento. Além disso, o custo de criação e envio é relativamente baixo se comparado ao número de clientes para os quais você poderá enviar a mensagem. O custo do *e-mail marketing* está vinculado à produção e à diagramação do material.

O *e-mail marketing* possui algumas **desvantagens**, como não oferecer as certezas de que seus clientes preencheram o cadastro corretamente e de que abrirão o *e-mail* recebido (eles podem não conhecer o remetente e ter receio de algum vírus).

# **Comércio eletrônico e plano de negócios**

Ao longo deste *e-book*, você viu:

- uma contextualização sobre comércio eletrônico.
- os primeiros passos para planejar o comércio eletrônico.
- modelos de negócios virtuais.
- o planejamento de *site* para o comércio eletrônico.
- a implementação de um comércio eletrônico.
- meios de pagamento no comércio eletrônico.
- divulgação do comércio eletrônico − *marketing* digital.

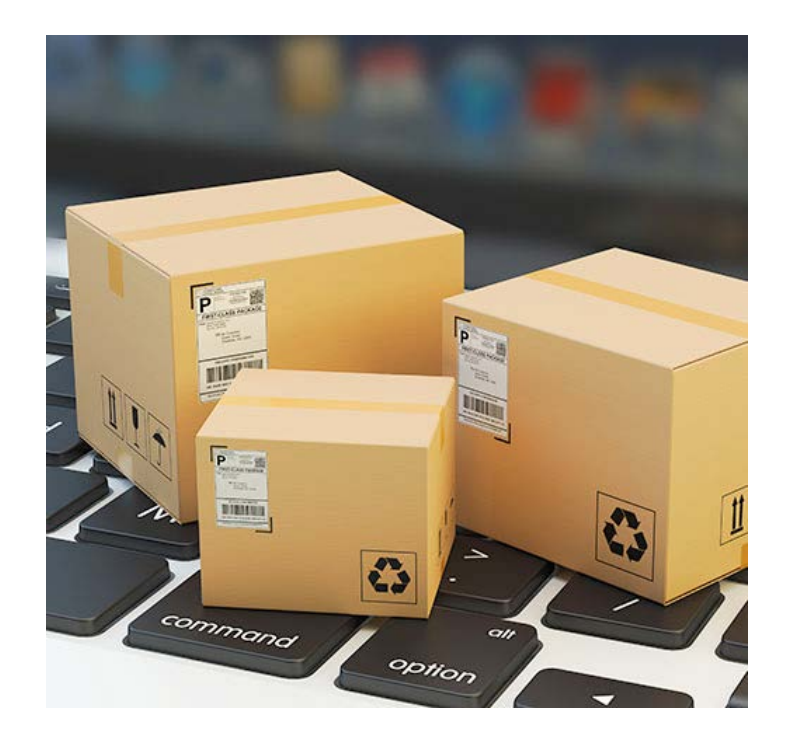

Depois de conhecer todas essas informações, o mais importante é que você saiba que **o comércio eletrônico pode ser uma grande oportunidade para alavancar seus negócios**. Ele está 24 horas disponível para o consumidor, de maneira ágil e sem que ele precise sair de casa para ir às compras.

O negócio virtual pode fazer que sua empresa se desenvolva e conquiste cada vez mais os mercados sem limites geográficos, mas para ter uma empresa virtual **o planejamento é fundamental**. A autonomia e a rapidez nas decisões são a base para esse tipo de negócio, e o planejamento prévio traz muito mais tranquilidade e agilidade para você decidir sobre as estratégias de sua empresa. Além disso, é **indispensável analisar constantemente** os riscos e as oportunidades do mercado e todos os setores da sua empresa.

Para planejar bem seu comércio eletrônico e desfrutar de todas as vantagens que ele oferece, reúna todas as informações de sua empresa em um só lugar: no plano de negócios. Ele nasce a partir de boas ideias e oportunidades, mas para elaborá-lo é fundamental ter em mãos algumas informações:

- **1. Sumário executivo**: resumo do plano, dados dos empreendedores e da empresa.
- **2. Diagnóstico de mercado**: estudo dos clientes, concorrentes e fornecedores.
- **3. Plano de** *marketing*: produtos e serviços, preço, promoção, comercialização (distribuição) e divulgação.
- **4. Plano do** *site*: provedor de hospedagem do *site*, criação, manutenção, registro de domínio, meios de pagamentos, atendimento ao cliente e gestão do negócio.
- **5. Plano operacional**: processos, pessoas, capacidade produtiva, *site* (criação e desenvolvimento) e negociação com os fornecedores.
- **6. Plano logístico**: abastecimento, organização das várias formas de entrega das mercadorias e logística reversa.
- **7. Plano financeiro**: investimentos, gastos, estimativa de faturamento, fluxo de caixa.
- **8. Construção de cenários**: ações preventivas e corretivas.
- **9. Avaliação estratégica**: análise de pontos fortes e fracos de sua empresa, oportunidades e ameaças para seu empreendimento.

Se o comércio eletrônico for uma estratégia viável para sua empresa, utilize todo o conhecimento que você adquiriu ao longo deste *e-book* para vender seus produtos com segurança na internet. Sempre avalie a forma de se relacionar com seus clientes e a maneira como gerenciará as informações e os conteúdos do *site* de sua empresa, além de adequar o *mix* de produtos para sua clientela e capacitar seus funcionários para trabalharem uma empresa digital.

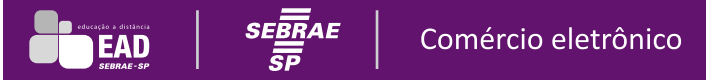

Por outro lado, se você acha que sua empresa ainda não está preparada para atuar no comércio eletrônico, reveja seu planejamento e estude melhor o mercado. Você poderá encontrar alternativas que nem imaginava!

### **Atenção**

Cuidar da segurança e privacidade do negócio vale para qualquer área de atuação!

Que tal encerrar mais esta etapa de seu crescimento como empresário exercitando seus novos conhecimentos? Faça isso com a atividade a seguir.

#### **Atividade 8.1**

O texto a seguir fala sobre o plano de negócios. Preencha as lacunas corretamente, conforme aquilo que foi apresentado neste capítulo.

*Com o \_\_\_\_\_\_\_\_\_\_\_\_\_\_\_\_\_\_\_\_\_\_* é possível *visualizar o resumo do plano, dados dos empreendedores e da empresa.*

*O estudo dos clientes, concorrentes e fornecedores constitui o \_\_\_\_\_\_\_\_\_\_\_\_\_\_\_\_\_\_\_\_\_\_\_\_\_.*

*Para avaliar os investimentos, os gastos, a estimativa de faturamento e o fluxo de caixa é utilizado o* 

*Ações preventivas e corretivas são a \_\_\_\_\_\_\_\_\_\_\_\_\_\_\_\_\_\_\_\_.*

RESPOSTA:

*\_\_\_\_\_\_\_\_\_\_\_\_\_\_\_\_\_\_\_\_\_\_\_.*

Com o **sumário executivo** é possível visualizar o resumo do plano, dados dos empreendedores e da empresa.

O estudo dos clientes, concorrentes e fornecedores constitui o **diagnóstico de mercado**.

Para avaliar os investimentos, os gastos, a estimativa de faturamento e o fluxo de caixa é utilizado o **plano financeiro**.

Ações preventivas e corretivas são a **construção do cenário**.

# **Glossário**

*Backoffice*: operações de retaguarda (gestão do estoque, gestão financeira, contabilidade, emissão de notas fiscais etc.) consideradas necessárias para o funcionamento integrado de um negócio.

*Banner*: imagem publicitária veiculada pela internet. É um padrão para anúncios comerciais na rede. Possui diferentes tamanhos, mas o mais comum é o *full banner*, de 460 × 60 pixels.

**Compra coletiva**: processo de distribuição em que o pedido é feito na loja virtual e expedido direto pelo fornecedor, sem necessidade de que o produto tenha sido comprado e armazenado pelo lojista. *Sites* de compra coletiva oferecem produtos e serviços com descontos que podem chegar a 90% do valor normal de mercado, proporcionando à empresa vendedora um número maior de novos clientes em um curto período de tempo.

*Design* **responsivo**: abordagem utilizada para adaptar as páginas *web* de modo que funcionem bem em qualquer dispositivo. Com o redimensionamento proporcionado por esse tipo de *design*, é possível fornecer ótima experiência de visualização, fácil leitura e boa navegação para todos os consumidores.

**Desintermediação**: processo pelo qual uma empresa se aproxima do cliente final por meio da eliminação de intermediários. Pode ser vista como evolução/modificação radical da atuação da empresa no que diz respeito a tempo (quando a empresa automatiza procedimentos, pode ser o tempo o elemento a ser "desintermediado") e pessoas (a automatização de alguns procedimentos pode "desintermediar" pessoas neles envolvidas diretamente).

**Ferramentas de mensuração**: ferramentas utilizadas para medir os resultados, a efetividade e a eficácia de campanhas de *marketing*. Um exemplo é o Google.

**Integrações**: soluções desenvolvidas para unir dois sistemas com linguagens e protocolos de comunicação diferentes entre si e permitir que ambos possam se comunicar e trabalhar juntos.

**Interface**: um ponto de comunicação entre sistemas diferentes – um computador e outro tipo de equipamento (impressora, *scanner* etc.) – ou entre um computador e uma pessoa.

**Internet**: conjunto mundial de redes de computadores que permite o acesso a informações e a transferência de arquivos e dados. Os principais serviços disponíveis na internet são: www, correio eletrônico (*e-mail*), comunicação instantânea, FTP e redes sociais, além dos *sites* de busca (específicos para encontrar informações armazenadas a partir de palavras-chave).

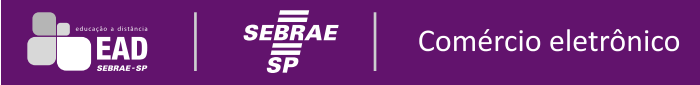

*Merchandising*: conjunto de estudos e técnicas de aplicação utilizado separada ou conjuntamente pelos distribuidores e pelos produtores que visa aumentar a rentabilidade do local de venda e o escoamento de produtos por meio de adaptação permanente dos aprovisionamentos às necessidades do mercado e da apresentação apropriada das mercadorias.

**Política de preços**: definição dos preços que serão praticados pelo comércio eletrônico, que podem ou não ser mais baratos que os preços das lojas físicas.

**Provedores**: fornecedores de determinadas soluções de internet.

**Rede social**: redes de relacionamento na internet, como Facebook e Twitter.

**Segmentação**: divisão ou organização de uma base de dados de acordo com perfis comuns entre as pessoas. Com uma base segmentada, é possível criar diferentes mensagens direcionadas a públicos específicos, por exemplo, mães com filhos de até 1 ano de idade que moram na cidade de São Paulo.

*Software*: programa de computador composto por uma sequência de instruções interpretada e executada por um processador ou máquina virtual.

*Spam*: mensagem de *e-mail* enviada em massa sem ser solicitada pelo usuário.

**Usabilidade**: um dos aspectos relacionados à construção e à utilização de um *site*. A usabilidade busca tornar a loja virtual amigável para o usuário e eficaz na execução das funcionalidades. Analisa comportamento do usuário, cultura e ferramentas disponíveis a fim de desenhar o sistema da maneira mais simples e acessível, o mais agradável e fácil possível para o visitante.

#### **2017© Serviço de Apoio às Micro e Pequenas Empresas de São Paulo – SEBRAE-SP**

**Conselho Deliberativo Presidente** Paulo Skaf (FIESP)

**EAD** 

ACSP – Associação Comercial de São Paulo ANPEI – Associação Nacional de Pesquisa, Desenvolvimento e Engenharia das Empresas Inovadoras BB – Superintendência Estadual do Banco do Brasil CEF – Superintendência Estadual da Caixa Econômica Federal DESENVOLVE-SP – Agência de Desenvolvimento Paulista FAESP – Federação da Agricultura do Estado de São Paulo FECOMERCIO – Federação do Comércio do Estado de São Paulo FIESP – Federação das Indústrias do Estado de São Paulo

IPT – Instituto de Pesquisas Tecnológicas ParqTec – Fundação Parque Alta Tecnologia de São Carlos SEBRAE – Serviço Brasileiro de Apoio às Micro e Pequenas Empresas SDECTI – Secretaria de Desenvolvimento Econômico, Ciência, Tecnologia e Inovação do Estado de São Paulo SINDIBANCOS – Sindicato dos Bancos do Estado de São Paulo

**Diretor – Superintendente** Bruno Caetano **Diretor Técnico** Ivan Hussni **Diretor Administrativo e Financeiro** Pedro Rubez Jehá **Unidade Atendimento Remoto** Gerente: Adriana de Barros Rebechi

#### **Equipe Técnica**

Adriano Augusto Campos Carolina Germano Nascimento Claudia Aparecida Gonçalves Brum **Unidade Gestão de Produtos** Gerente: Clarissa Battistella Guerra **Equipe Técnica** Breno Melo Paes Eric Perri Oliveira **Consultoria Especializada** Beatriz Cristina Micheletto Jairo Lobo Migues

#### **Produção Técnica e Operacional – Fundação Carlos Alberto Vanzolini**

**Presidente da Diretoria Executiva** João Amato Neto **Diretor Administrativo e Financeiro** Luís Fernando Pinto de Abreu **Diretor de Operações** Roberto Marx **Diretor da Área de Gestão de Tecnologias em Educação** Guilherme Ary Plonski **Coordenadoras Executivas** Angela Sprenger Beatriz Scavazza **Gestão do Projeto** Denise Blanes Sônia Akimoto **Assistentes de Gestão** Valéria Aranha Vanessa Leite Rios **Gerente da Unidade de Gestão de Projetos** Luis Marcio Barbosa *Designer* **Instrucional** *Master* Heloisa Collins

*Designers* **Instrucionais** David Melo da Luz Natália de Mesquita Matheus Tauana Grasso Chixaro Thais Cattucci Dantas **Consultora Pedagógica** Mainã Greeb Vicente **Consultor de Tecnologia** Wilder Oliveira **Programador de** *Front-end* Edson Ramos **Iconografia e Audiodescrição** Priscila Garofalo Rita De Luca **Revisão de Texto** Priscila Risso Tatiana F. Souza **Consultora de Acessibilidade** Karina Zonzini *Web Designers* Bruno Gomes de Souza Fernando Oliveira Martins **Consultora de Comunicação** Sonia Scapucin

**Editora** Elisabete Portugal **Diretora de Vídeo** Ane do Valle **Roteirista** Patricia Roman **Repórter** Viviane Thomaz **Narradores** Michelle Dufour e Nelson Gomes **Direção de Arte** Michelangelo Russo *Designer* **Gráfico** Eduardo de Camargo Neto **Diagramação** Jairo Souza Design Gráfico **Imagens**  Cedidas pelo Sebrae-SP, pela GTE/FCAV ou usadas sob licença da Shutterstock.com